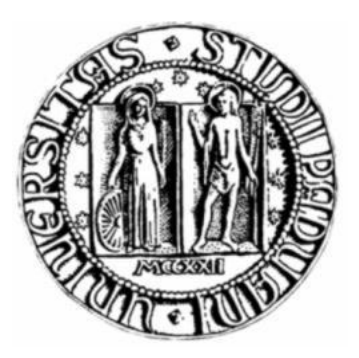

# Università degli studi di Padova

# Facoltà di Ingegneria Corso di Laurea Magistrale in Bioingegneria

Tesi di laurea

# **Segmentazione di volumi MRI neonatali**

**Relatore**: Prof. Enrico Grisan

**Correlatore**: Dott.ssa Elisa Veronese

**Laureanda**: Paola Arcoria

22 Aprile 2013

Anno accademico 2012/2013

## Sommario

In questa tesi viene proposto un algoritmo per la segmentazione automatica di volumi cerebrali MRI neonatali. Il metodo utilizzato è basato su un modello ai contorni attivi in cui l'evoluzione del contorno è guidata dai valori locali d'intensità dell'immagine. L'algoritmo prevede fondamentalmente due fasi: nella prima viene segmentato il fluido cerebrospinale, nella seconda, utilizzando una maschera creata in base al risultato ottenuto nella fase precedente, vengono segmentate la materia bianca e la materia grigia. L'utilizzo di un modello basato sull' informazione locale dell'immagine e l'implementazione in due fasi successive consentono da una parte di far fronte alle disomogeneità d'intensità presenti, dall'altra di superare le difficoltà dovute al basso contrasto tra i tessuti cerebrali. L'algoritmo è stato applicato a due diversi volumi cerebrali MRI neonatali e i risultati ottenuti sono stati valutati sia qualitativamente sia quantitativamente facendo uso di una segmentazione manuale di riferimento.

# Indice

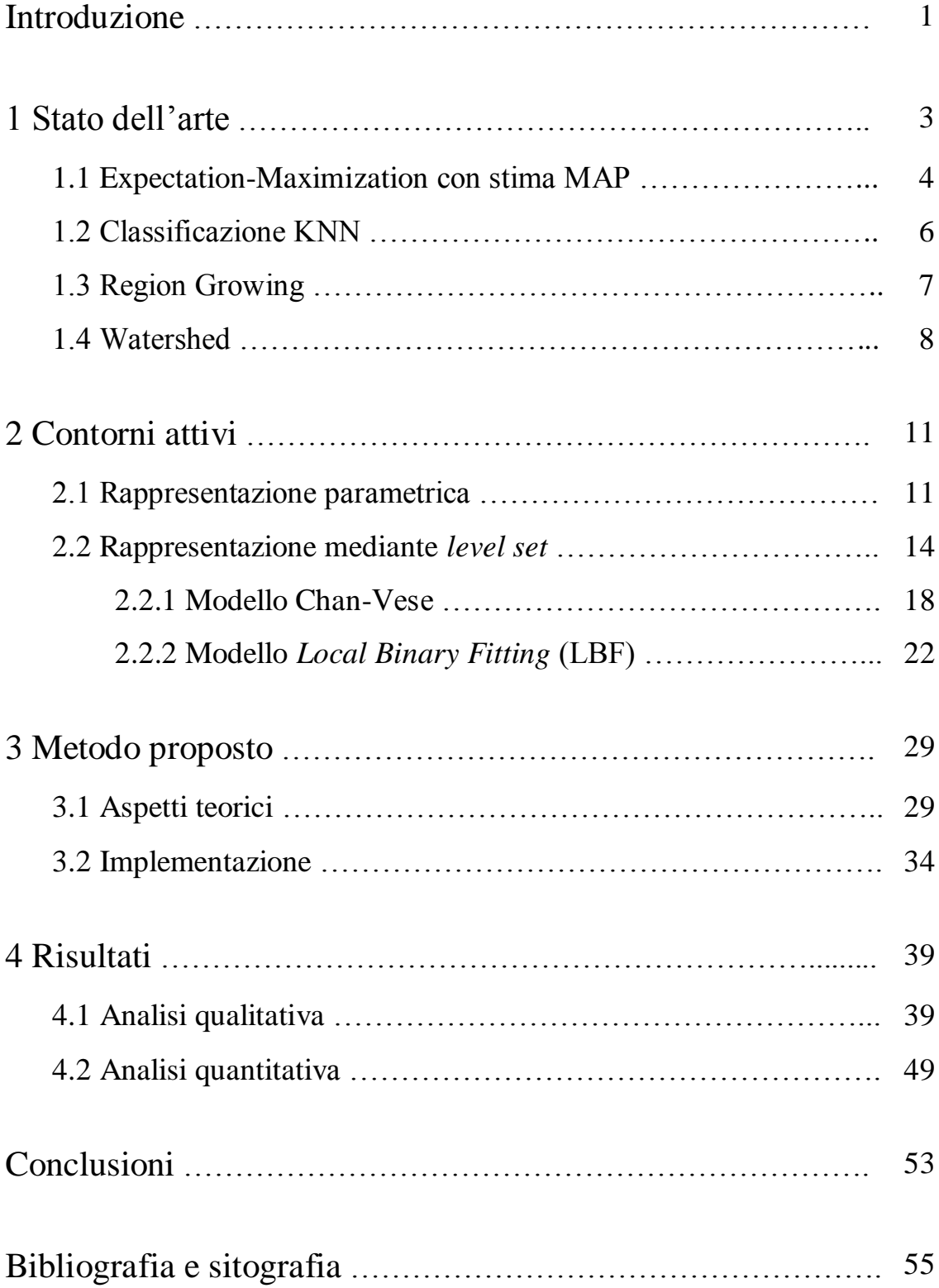

### Introduzione

La Risonanza Magnetica per Immagini (MRI) è sempre più impiegata in neuroradiologia neonatale per lo studio dello sviluppo cerebrale. Negli ultimi trent'anni il crescente sviluppo di questa tecnologia ha consentito una sempre migliore visualizzazione in vivo delle strutture neuro anatomiche, e il suo impiego in ambito perinatale ha permesso di acquisire nuove conoscenze relative allo sviluppo dell'encefalo, riguardanti i processi maturativi che coinvolgono la mielina durante i primi anni di vita, le progressive modificazioni della corteccia, le malformazioni corticali. Potenziali applicazioni della MRI includono l'analisi di modelli di crescita normale e lo studio di cambiamenti morfologici connessi al rischio di sviluppare disordini mentali.

Un'accurata segmentazione dei tessuti cerebrali neonatali da immagini MRI è un passo cruciale al fine di ottenere corrette misure volumetriche e morfometriche. La segmentazione manuale richiede tempi lunghi e non è riproducibile, inoltre studi sullo sviluppo delle strutture cerebrali coinvolgono molti soggetti implicando l'elaborazione di un gran numero di dati. Risulta quindi evidente l'importanza di sviluppare algoritmi automatici.

La segmentazione di immagini MRI neonatali, paragonata a quella di immagini MRI di adulti, è un compito particolarmente difficile, principalmente per le seguenti ragioni: le immagini neonatali presentano un minor rapporto contrasto-rumore e maggiori effetti di volume parziale a causa delle ridotte dimensioni delle strutture cerebrali e ai tempi di acquisizione brevi per limitare il più possibile gli artefatti da movimento; il processo di mielinizzazione della materia bianca provoca variazioni

1

d'intensità nelle immagini durante il periodo dello sviluppo cerebrale, separando il tessuto in due tipi, mielinizzato e non mielinizzato; ciascun tipo di tessuto cerebrale nelle immagini MRI neonatali presenta alti livelli di disomogeneità di intensità a causa del campo magnetico non uniforme prodotto dalla bobina a radiofrequenza e delle proprietà biologiche dei tessuti in fase di crescita. Per questi motivi, oltre alle differenze morfologiche e dimensionali delle strutture neuro-anatomiche neonatali rispetto a quelle dell'adulto, è necessario lo sviluppo di algoritmi di segmentazione dedicati, risultando inappropriata l'applicazione di tecniche adottate per immagini MRI cerebrali di adulti.

Nel presente lavoro si utilizza un metodo basato sui contorni attivi per la segmentazione di tre tipi di tessuti da immagini MRI cerebrali neonatali: materia grigia (GM), materia bianca (WM) e fluido cerebrospinale (CSF). Viene posta particolare attenzione alla segmentazione della materia grigia corticale in quanto indicazioni sulla morfologia della corteccia e sulle sue continue modificazioni nel periodo perinatale costituiscono un dato importante nell'ambito degli studi dello sviluppo cerebrale.

Di seguito, dopo una breve presentazione dello stato dell'arte sui metodi di segmentazione d'immagini MRI cerebrali neonatali, si tratterà la tecnica dei contorni attivi, ed in particolare dei level set, illustrando il metodo Chan-Vese classico ed una sua versione modificata, il modello *Local Binary Fitting* (LBF), in cui l'evoluzione del contorno è guidata dai valori locali d'intensità dell'immagine. Verrà quindi descritto l'algoritmo adottato ai fini del presente lavoro di tesi, basato sul modello LBF, riportando infine i risultati qualitativi e quantitativi ottenuti dall' applicazione ad immagini MRI cerebrali neonatali.

2

## Capitolo 1

## Stato dell'arte

Recentemente sono stati proposti diversi metodi di segmentazione di tessuti cerebrali neonatali da immagini MRI. La maggior parte degli autori, per far fronte alle difficoltà legate per lo più al basso contrasto e alle inomogeneità d'intensità, utilizza tecniche che includono conoscenze a priori sulla distribuzione spaziale dei tessuti sotto forma di atlanti neuroanatomici precostruiti o immagini-template segmentate manualmente. Gli atlanti sono di solito generati registrando un gran numero di immagini di differenti soggetti in modo da ottenere delle mappe probabilistiche in cui a ciascun voxel è associata la probabilità di appartenenza alle diverse classi di tessuto. Mentre nel caso di immagini cerebrali di adulti le tecniche basate sull'uso di queste mappe sono ormai ampiamente affermate consentendo di ottenere risultati accurati grazie all'impiego di atlanti standardizzati, in ambito neonatale, a causa delle rapide variazioni morfologiche e dimensionali delle strutture encefaliche nel periodo di sviluppo che caratterizza i primi anni di vita, unitamente alla scarsa quantità di dati ad oggi disponibili, risulta difficile costruire mappe cerebrali popolazionespecifiche e ciò può causare problemi per gli algoritmi che ne fanno uso.

I principali metodi proposti per la segmentazione di immagini cerebrali neonatali utilizzano algoritmi di Expectation-Maximization o schemi di classificazione KNN, sfruttando l'informazione sulla distribuzione spaziale dei tessuti fornita da atlanti; alcuni autori hanno invece seguito un approccio "atlas-free", senza cioè far uso di mappe probabilistiche tessutali, adottando diverse tecniche, spesso combinandole insieme, in particolare la

region growing e la watershed , che varranno di seguito illustrate. Altri metodi utilizzati si basano sui level set, di cui si tratterà nel secondo capitolo dedicato ai contorni attivi.

#### 1.1 Expectation–Maximization con stima MAP

Expectation-Maximization (EM) è una tecnica generale di stima dei parametri di un modello statistico. Nel contesto della segmentazione di volumi cerebrali MRI, la distribuzione d'intensità delle immagini viene solitamente modellata come un insieme di Kfunzioni densità di probabilità gaussiane, ciascuna caratterizzata dal valor medio  $\mu_k$  e dalla standard deviation  $\sigma_k$ ,  $k = 1,2,..K$ , corrispondenti alle K classi di tessuto in cui si vuole partizionare il volume. Obiettivo ai fini della segmentazione è quello di assegnare ciascun voxel  $x_i$ ,  $i = 1, 2, ..., N$ , ad una delle K classi, nota la sua intensità  $y_i$  ed eventualmente utilizzando informazioni note a priori sulla distribuzione spaziale dei tessuti.

Assumendo che le intensità  $y_i$  dei voxel siano indipendenti, il problema di segmentazione può essere formulato come stima MAP (Massimo a Posteriori) dei valori medi  $\mu_k$  e delle standard deviation  $\sigma_k$  delle K funzioni gaussiane. La stima dei parametri  $\theta = {\mu_1, \mu_2, ..., \mu_K, \sigma_1, \sigma_2, ..., \sigma_K}$  può essere effettuata mediante l'algoritmo Expectation-Maximization (EM) che iterativamente alterna due steps:

1) E-step (Expectation), in cui è calcolata la probabilità a posteriori che un voxel appartenga alla classe  $k$ , dato il suo valore d'intensità  $y_i$ , secondo la regola di Bayes:

$$
p^{t+1}(k|y_i, \theta^t) = \frac{p(y_i|k, \theta^t)P(k)}{\sum_k p(y_i|k, \theta^t)P(k)}, i = 1, 2, \dots N, k = 1, 2, \dots K
$$

dove  $p(y_i|k, \theta^t)$  è la "likelihood" (o verosimiglianza) dei dati osservati  $y_i$  e indica la probabilità che un voxel appartenete alla classe k abbia intensità  $y_i$ ; è ottenuta valutando ciascuna delle K distribuzioni gaussiane in corrispondenza di ogni voxel:

$$
p(y_i|k, \theta^t) = \frac{1}{\sqrt{2\pi}\sigma_k} e^{-\left(\frac{(y_i - \mu_k)^2}{2\sigma_k^2}\right)}, i = 1, 2, ..., N, k = 1, 2, ..., K
$$

 $P(k)$  è la probabilità a priori che un voxel appartenga alla classe k.

2) M-step (Maximization), in cui vengono aggiornate le stime delle medie  $\mu_k$  e delle standard deviation  $\sigma_k$ :

$$
\mu_k^{t+1} = \frac{\sum_{i=1}^N p^{t+1}(k|y_i, \theta^t) y_i}{\sum_{i=1}^N p^{t+1}(k|y_i, \theta^t)}
$$

$$
(\sigma_k^{t+1})^2 = \frac{\sum_{i=1}^N p^{t+1}(k|y_i, \theta^t)(y_i - \mu_k^{t+1})^2}{\sum_{i=1}^N p^{t+1}(k|y_i, \theta^t)}
$$

L'algoritmo EM termina quando la differenza tra le stime ottenute in due successive iterazioni diventa trascurabile. Infine ciascun voxel viene assegnato alla classe per cui la probabilità  $p(k|y_i, \theta)$  è maggiore.

Generalmente la probabilità a priori  $P(k)$  delle K classi è ottenuta da atlanti anatomici, includendo così nell'algoritmo un'informazione sulla distribuzione spaziale dei tessuti utile nei casi di immagini che presentano sostanziali sovrapposizioni d'intensità tra le diverse classi tessutali; chiaramente i risultati della segmentazione dipenderanno dall'affidabilità degli atlanti utilizzati.

In alcuni metodi basati sull'algoritmo EM vengono inoltre introdotte relazioni tra voxel vicini, facendo uso di schemi Markov Random Field, in modo che la probabilità di appartenenza di un voxel  $x_i$  ad un tipo di tessuto dipenda anche dalla classe tessutale dei voxel in un intorno  $N_i$  di  $x_i$ .

#### 1.2 Classificazione KNN

Il K-Nearest Neighbord (KNN) è un metodo statistico di classificazione secondo il quale un oggetto viene assegnato ad una determinata classe sulla base delle caratteristiche dei k oggetti ad esso più vicini, dei quali è nota la classe di appartenenza.

Srhoj-Egekher et al. [11] utilizzano il metodo KNN in combinazione con una tecnica di segmentazione multi-atlas, in cui le immagini di diversi soggetti (atlanti) vengono registrate con l'immagine da segmentare (immagine test); tramite le funzioni di trasformazione ottenute, le segmentazioni manuali di ciascun atlante vengono propagate all'immagine test e fuse insieme a formare mappe probabilistiche in cui ad ogni voxel è assegnata la probabilità di appartenenza ad un determinato tessuto. Tale procedura è ripetuta per ciascun soggetto, seguendo un approccio leaveone-out. La classificazione KNN avviene in base a caratteristiche di intensità dei voxel, utilizzando le informazioni sulla distribuzione spaziale dei tessuti, fornite dalla segmentazione multi-atlas, per la messa a punto del trainig set. Moltiplicando le probabilità a posteriori del classificatore KNN con le mappe probabilistiche, dopo un'operazione di sogliatura si ottiene la segmentazione binaria per ciascun tessuto.

6

Un metodo simile è stato proposto da Anbeek et al. [10] che utilizzano una tecnica di classificazione KNN basata su caratteristiche d'intensità dei voxel e loro posizione nel volume cerebrale. Ciascuna delle immagini test è classificata in maniera leave-one-out, adottando come training set le segmentazioni manuali delle immagini rimanenti. Determinando la probabilità di appartenenza di ciascun voxel ad uno specifico tessuto, definita come la frazione di voxel di quella classe tessutale tra i k vicini, si ottengono mappe probabilistiche dalle quali vengono poi ricavate le segmentazioni binarie operando un'opportuna sogliatura o seguendo un criterio maggioritario per cui ogni voxel viene assegnato alla classe con più alta probabilità.

### 1.3 Region Growing

È una tecnica di segmentazione basata sulla ricerca di regioni omogenee secondo predefiniti criteri di similitudine tra pixel. È stata utilizzata da Gui et al. [12] per la segmentazione di immagini cerebrali MRI neonatali, in combinazione con tecniche di *watershed* e *level set*.

L'algoritmo Region Growing può essere schematizzato come segue:

- in base alla natura del problema, si scelgono i pixel da cui partire, detti *punti seme* (o *regioni seme* se già raggruppati);
- si sceglie il criterio di similitudine in base al quale aggiungere ai punti seme i pixel vicini, che insieme formeranno le nuove regioni seme; dipende dal particolare problema di segmentazione e dal tipo d'immagine; per immagini a livelli di grigio si usano in genere descrittori basati sulle proprietà spaziali o sui livelli d'intensità;

 viene scelto infine un criterio di arresto solitamente dipendente da proprietà locali dell'immagine, senza tener conto della storia della crescita della regione; migliori risultati possono essere ottenuti includendo criteri basati sulla misura e forma della regione ma ciò implica che sia noto un modello dell'immagine da segmentare.

### 1.4 Watershed

Questa tecnica è basata su un'interpretazione topologica dell'immagine, in cui ciascun punto è caratterizzato da due coordinate spaziali e dall'intensità che ne rappresenta l'altitudine.

Vengono considerati tre tipi di punti:

- punti appartenenti ad un minimo locale;
- punti appartenenti ad un bacino di raccolta (watershed), dai quali l'acqua scorrerebbe verso un singolo minimo locale;
- punti appartenenti alle linee di separazione (watershed lines), dai quali l'acqua potrebbe egualmente cadere in più di un punto di minimo.

L'obiettivo ai fini della segmentazione è quello di individuare i punti che appartengono alle linee di watershed. Si immagini di far entrare dell'acqua ad una velocità uniforme attraverso fori praticati in corrispondenza dei minimi; quando l'acqua raggiunge un livello tale che rischia di debordare da una regione ad un'altra vengono costruite "dighe" per impedire l'unione delle regioni. Si continua fino al raggiungimento della massima altitudine, cioè del più alto valore d'intensità dell'immagine.

iterativamente l'operatore morfologico di dilation ai pixel connessi (secondo determinati criteri) delle regioni di partenza; quando due regioni vengono connesse, si assegna alla loro intersezione un valore d'intensità maggiore della massima intensità dell'immagine:

Spesso si utilizzando *markers* opportunamente definiti nell'immagine per limitare il numero di regioni segmentate, evitando in tal modo problemi di sovrasegmentazione.

Diversi algoritmi basati sui metodi sopra illustrati sono stati sviluppati per la segmentazione d'immagini MRI cerebrali neonatali. In particolare, gli autori partecipanti al MICCAI Challange 2012 [3] hanno proposto tecniche per la segmentazione di sette tipi di tessuti cerebrali: la materia grigia corticale e profonda, la materia bianca mielinizzata e non mielinizzata, il fluido cerebrospinale extracorticolare e ventricolare, il cervelletto e il tronco encefalico. Sia nel caso di algoritmi basati sull'Expectation-Maximization o sulla classificazione KNN che includono l'informazione a priori fornita da atlanti anatomici precostruiti, sia nel caso di metodi "atlas free" basati su tecniche di region growing e watershed, i migliori risultati sono stati ottenuti per la segmentazione della materia bianca non mielinizzata, la materia grigia profonda e il cervelletto; meno accurati invece i risultati relativi alla segmentazione della materia grigia corticale, del fluido cerebrospinale e del tronco encefalico. In ogni caso le maggiori difficoltà si incontrano nel segmentare le regioni mielinizzate della materia bianca, non facilmente individuabili sulla base dei soli valori d'intensità anatomica del tessuto può risultare inappropriato data la grande variabilità inter-soggetto del processo di mielinizzazione.

Per approfondimenti sugli algoritmi sviluppati per la segmentazione di immagini MRI cerebrali neonatali si faccia riferimento al sito del NeoBrainS12 MICCAI Challange [3] .

### Capitolo 2

## Contorni attivi

Proposti inizialmente nel 1987 da Kass et al. [4] per applicazioni in computer vision e computer graphics , i contorni attivi, sono stati fin da subito utilizzati nel campo dell'imaging biomedico affermandosi come efficiente strumento per la segmentazione d'immagini.

L'idea alla base del metodo è quella di far evolvere una curva, soggetta a determinati vincoli dipendenti dalle caratteristiche degli oggetti che si desidera individuare nell'immagine, deformandola da una configurazione iniziale fino al raggiungimento dei contorni degli oggetti.

I contorni attivi possono essere rappresentati in maniera esplicita tramite curve parametriche, in tal caso noti come snakes, oppure come livelli di una funzione la cui evoluzione ne descrive implicitamente il movimento, secondo un approccio basato sui metodi level set.

### 2.1 Rappresentazione parametrica

Uno snake, come nella formulazione tradizionale di contorno attivo, è una curva parametrica **c** inclusa nel piano dell'immagine  $(x, y) \in \mathbb{R}^2$ , rappresentata come:

$$
\mathbf{c}(s) = (x(s), y(s))) \tag{2.1}
$$

dove  $x(s)$  e  $y(s)$  sono le coordinate lungo il contorno e  $s = [0,1]$  è il dominio parametrico.

Alla curva  $c$  è associato un funzionale di energia:

$$
E_{\text{snake}}\left(\mathbf{c}(s)\right) = \int_0^1 [E_{\text{int}} + E_{\text{ext}}]ds \tag{2.2}
$$

Formulato in modo che i minimi locali corrispondano alle caratteristiche dell'immagine che si vogliono individuare, per esempio ai contorni di un oggetto.

 $E_{int}$ rappresenta l'energia di deformazione interna dello snake, responsabile della sua estensibilità e flessibilità; può essere scritta come:

$$
E_{int} (\mathbf{c}(s)) = \alpha(s) \left| \frac{\partial \mathbf{c}(s)}{\partial s} \right|^2 + \beta(s) \left| \frac{\partial^2 \mathbf{c}(s)}{\partial s^2} \right|^2 \tag{2.3}
$$

dove il primo termine dell'equazione è dovuto a forze interne di tensione e caratterizza il comportamento elastico dello snake, mentre il secondo ne esprime la rigidità, cioè la resistenza ai piegamenti. I due termini sono controllati rispettivamente dai parametri  $\alpha(s)$  e  $\beta(s)$ , variando i quali è possibile penalizzare più o meno l'allungarsi e il flettersi della curva.

 $E_{ext}$  è una funzione potenziale esterna  $P(x, y)$ , dipendente dall'immagine e da vincoli esterni, che "forza" lo snake verso particolari caratteristiche d'interesse; per esempio se lo si vuole attirare verso i contorni di oggetti, in corrispondenza dei quali l'immagine presenta alti valori di gradiente, si può scegliere il seguente potenziale:

$$
P(x, y) = -\lambda |\nabla [G_{\sigma}(x, y) * I(x, y)]|
$$
 (2.4)

dove il gradiente è calcolato sulla convoluzione dell'immagine  $I(x, y)$  con un filtro di smooting gaussiano  $G_{\sigma}(x, y)$ , la cui varianza  $\sigma$  controlla l'estensione spaziale del minimo locale di energia, e l'ampiezza del potenziale  $P(x, y)$  è regolata dal coefficiente  $\lambda$ .

La segmentazione mediante snake può essere quindi ricondotta ad un processo di minimizzazione dell'energia. Dal calcolo delle variazioni, un contorno  $c(s)$  che minimizza il funzionale  $E_{\text{spake}}(c(s))$  deve soddisfare l'equazione di Eulero-Lagrange:

$$
-\frac{\partial}{\partial s}\left(\alpha(s)\frac{\partial \mathbf{c}}{\partial s}\right) + \frac{\partial^2}{\partial s^2}\left(\beta(s)\frac{\partial^2 \mathbf{c}}{\partial s^2}\right) + \nabla E_{ext}\left(\mathbf{c}(s)\right) = \mathbf{0}
$$
(2.5)

che esprime il bilancio tra forze interne (dello snake) e forze esterne (dell'immagine e dei vincoli esterni) quando il contorno raggiunge uno stato di equilibrio.

Generalmente tale equazione differenziale parziale (PDE) viene risolta mediante l'uso di algoritmi numerici, facendo evolvere lo snake fino al contorno desiderato.

Il problema principale degli snakes, oltre al fatto che il contorno deve essere inizializzato vicino all'oggetto d'interesse, è dato dalla difficoltà nel descrivere strutture di forma complessa. Tale limite può essere superato rappresentando il contorno attivo mediante level set.

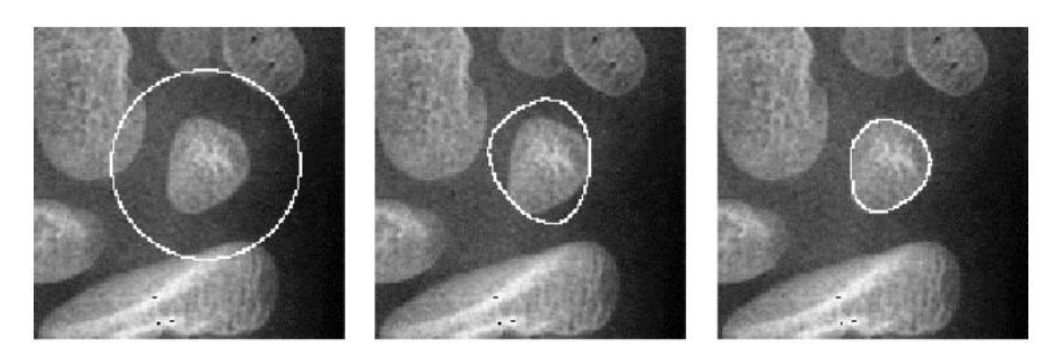

Figura 2.1 *Esempio di segmentazione mediante deformazione di uno snake.*

#### 2.2 Rappresentazione mediante level set

I metodi level set furono introdotti per la prima volta nel 1988 da Osher e Sethian [5] per lo studio di fronti in movimento in problemi fisici quali la propagazione di fiamme o la formazione di cristalli di ghiaccio. In seguito, modelli di contorni attivi basati sui level set sono stati ampiamente utilizzati per la segmentazione d'immagini, offrendo un approccio vantaggioso rispetto ai tradizionali modelli parametrici in quanto tramite la rappresentazione implicita della curva si riesce facilmente a descrivere angoli e cuspidi e a trattare in maniera automatica cambiamenti topologici.

Il concetto alla base dei modelli level set è quello di rappresentare un contorno come intersezione di una superficie con il piano passante per il suo livello zero: se la superficie varia, anche il contorno intercettato dal piano varia, per cui è possibile descrivere implicitamente il movimento del contorno valutando l'evoluzione della superficie.

Si consideri un'immagine  $I: \Omega \longrightarrow \mathbb{R}, \Omega \subset \mathbb{R}^2$ Un contorno  $C$ nell'immagine  $I$  può essere rappresentato da una funzione di Lipschitz :Ω ⟶ ℝ , nota come *funzione level set*, la quale assume valori negativi

14

nella regione interna in $C$  al contorno e valori positivi in quella esterna outC:

$$
\phi(\mathbf{x}) = \begin{cases}\n< 0 \text{ per } \mathbf{x} \in inC \\
> 0 \text{ per } \mathbf{x} \in outC\n\end{cases}
$$
\n(2.6)

La scelta dei segni della funzione  $\phi$  è arbitraria, ciò che importa è che essa abbia segni opposti all'interno e all'esterno del contorno in modo che questo possa essere individuato dai punti in cui la funzione level set è pari a zero; il contorno  $C$  è cioè definito come:

$$
C = \{ \mathbf{x} \in \Omega | \phi(\mathbf{x}) = 0 \}
$$
 (2.7)

La sua evoluzione può essere quindi descritta dai punti  $x$  in cui al tempo  $t$ la funzione  $\phi$  è nulla:

$$
\phi(\mathbf{x}(t),t) = 0 \tag{2.8}
$$

Derivando rispetto al tempo si ottiene:

$$
\frac{\partial \phi}{\partial t} + \nabla \phi \frac{d\mathbf{x}}{dt} = 0 \tag{2.9}
$$

Come nella trattazione dei metodi level set [5], considerando il movimento del contorno in direzione ad esso normale con velocità  $F$ , l'evoluzione di ciascun punto  $\mathbf{x}(t) \in \mathcal{C}$  può essere espressa come:

$$
\frac{d\mathbf{x}}{dt} = F(\mathbf{x}(t), t)\mathbf{n}
$$
\n(2.10)

dove **n** è il versore normale al contorno e lo si può calcolare come:

$$
\mathbf{n} = \frac{\nabla \Phi}{\|\nabla \Phi\|} \tag{2.11}
$$

Sostituendo **n** nella (2.10) e l'espressione di  $\frac{dx}{dt}$  nella (2.9), l'equazione di evoluzione della funzione , nota come *equazione level set*, è data da:

$$
\frac{\partial \phi}{\partial t} + F \|\nabla \phi\| = 0, \mathbf{x} \in \Omega, t \in (0, \infty)
$$
  

$$
\phi(\mathbf{x}, 0) = \phi_0(\mathbf{x}), \mathbf{x} \in \Omega
$$
 (2.12)

con  $\phi_0(\mathbf{x})$  come funzione level set  $\phi$  iniziale.

Nel caso particolare in cui la velocità  $F$  è definita come curvatura media locale del contorno, come nel lavoro di Osher e Sethian, l'equazione (2.12) diventa:

$$
\frac{\partial \phi}{\partial t} + \operatorname{div} \left( \frac{\nabla \phi}{|\nabla \phi|} \right) |\nabla \phi| = 0 \tag{2.13}
$$

Nell'ambito della segmentazione d'immagini, la funzione velocità dipende dai dati dell'immagine e dalla funzione level set  $\phi$ , ed è definita in base al particolare problema da risolvere; la funzione level set  $\phi$  è spesso definita come una funzione distanza con segno rispetto al contorno e solitamente necessita di essere reinizializzata iterativamente durante la risoluzione numerica dell'equazione PDE (2.12).

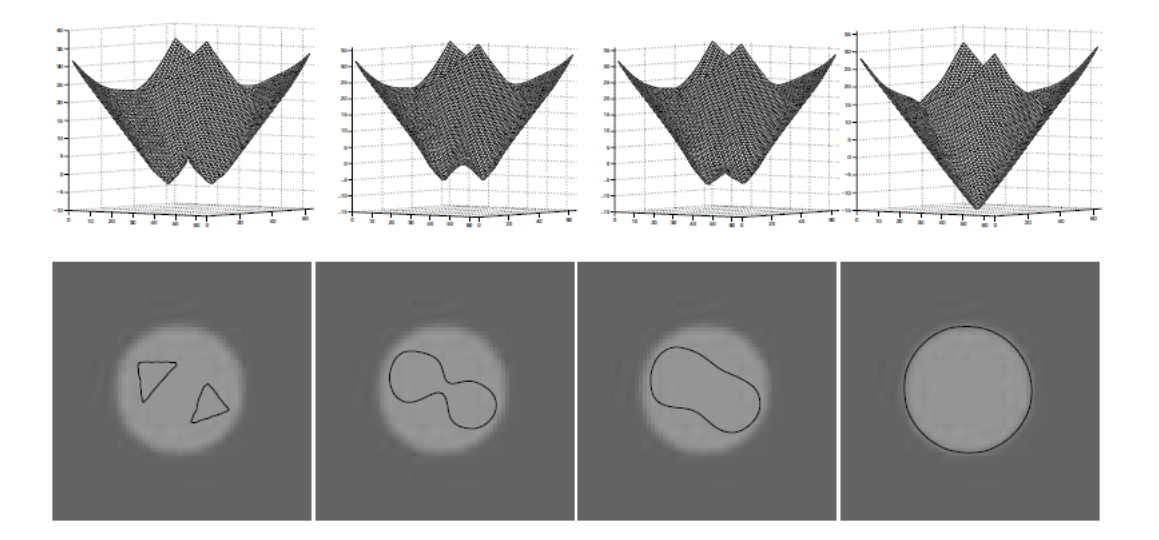

Figura 2.2 *Esempio di rappresentazione level set di un contorno. Riga 1: evoluzione della funzione level set . Riga 2: evoluzione della curva di livello zero della funzione level set φ corrispondente.* 

In molti casi l'equazione PDE che descrive l'evoluzione del contorno è ottenuta in base ad una formulazione level set variazionale, derivandola direttamente da un problema di minimizzazione di un funzionale energetico; tale approccio, rispetto a quello tradizionale in cui l'equazione PDE è ricavata convertendo l'equazione di evoluzione di un contorno espresso in forma parametrica, consente di introdurre nel funzionale in modo più semplice e naturale informazioni addizionali, per esempio riguardanti caratteristiche delle regioni in cui si vuole partizionare l'immagine o informazioni a priori sulla forma degli oggetti da segmentare.

Un modello di contorno attivo level set variazionale è quello proposto da Chan e Vese [2], che verrà illustrato nel prossimo paragrafo; esso rientra nella categoria dei modelli *region-based* in cui l'evoluzione del contorno è guidata da caratteristiche locali e/o globali delle regioni dell'immagine. I

metodi basati sulle regioni sono particolarmente utili nei casi in cui gli oggetti da segmentare hanno bordi poco definiti o discontinui non rilevabili facendo uso di tecniche *edge-based* che utilizzano il gradiente dell'immagine come indicatore di bordi.

#### 2.2.1 Modello Chan-Vese

Il modello per contorni attivi proposto da Chan e Vese [2] è basato sulla minimizzazione di un'energia che può essere considerata come un caso particolare del funzionale di Mumford e Shah [6] per la segmentazione d'immagini.

Sia  $I: \Omega \longrightarrow \mathbb{R}$  un'immagine,  $\Omega \subset \mathbb{R}^2$ . Il problema di segmentazione di Mumford e Shah consiste nel trovare un contorno ottimo  $C$  che divide il dominio Ω in sottoregioni disgiunte, e una funzione ottima  $u$ , regolare in ciascuna delle sottoregioni, che approssima l'immagine *I*. La soluzione si ottiene minimizzando rispetto al contorno  $C$  e alla funzione  $u$  il seguente funzionale:

$$
F^{MS}(u, C) = \int_{\Omega} (I(x, y) - u(x, y))^2 dxdy
$$
  
+ 
$$
\int_{\Omega \setminus C} |\nabla u(x, y)|^2 dxdy + \mu|C|
$$
 (2.14)

Nel modello di Chan e Vese si suppone che la funzione  $u$  che approssima l'immagine *I* sia costante a tratti e assuma solo due valori,  $c_1$  e  $c_2$ , corrispondenti ai valori medi dell'immagine *I* rispettivamente nelle due regioni del dominio  $Ω$  separate dal contorno  $C$ :

$$
u(x, y) = \begin{cases} c_1, \text{per}(x, y) \in inC \\ c_2, \text{per}(x, y) \in outC \end{cases}
$$
 (2.15)

dove *inC* è un sottoinsieme aperto  $\omega$  di  $\Omega$ ,  $outC = \Omega \backslash \overline{\omega}$ ; il contorno che evolve in  $\Omega$  è definito come  $C = \partial \omega$ .

Il funzionale proposto da Chan e Vese è:

$$
F(c_1, c_2, C) = \lambda_1 \int_{inc} |I(x, y) - c_1|^2 dx dy
$$
  
+  $\lambda_2 \int_{outC} |I(x, y) - c_2|^2 dx dy + \mu \cdot Lunghezza(C)$  (2.16)  
+  $\nu \cdot Area(inC)$ 

dove  $\mu \geq 0$ ,  $\nu \geq 0$ ,  $\lambda_1$ ,  $\lambda_1 > 0$  sono parametri fissi, e gli ultimi due termini sono di regolarizzazione della lunghezza del contorno  $C$  e dell'area della regione  $inc$ .

In Figura 2.3 è illustrata l'idea di base del metodo Chan-Vese nel caso semplice di un'immagine con un unico oggetto scuro su uno sfondo chiaro. I primi due termini che compaiono nel funzionale  $F(c_1, c_2, C)$ , indicati in figura con  $F_1(C)$  e  $F_2(C)$  rispettivamente, vengono valutati in corrispondenza delle quattro possibili posizioni del contorno  $C$  rispetto all'oggetto; si verifica facilmente che soltanto nel caso in cui  $C$  si trova sul bordo dell'oggetto i due termini  $F_1(C)$  e  $F_2(C)$  risultano minimi.

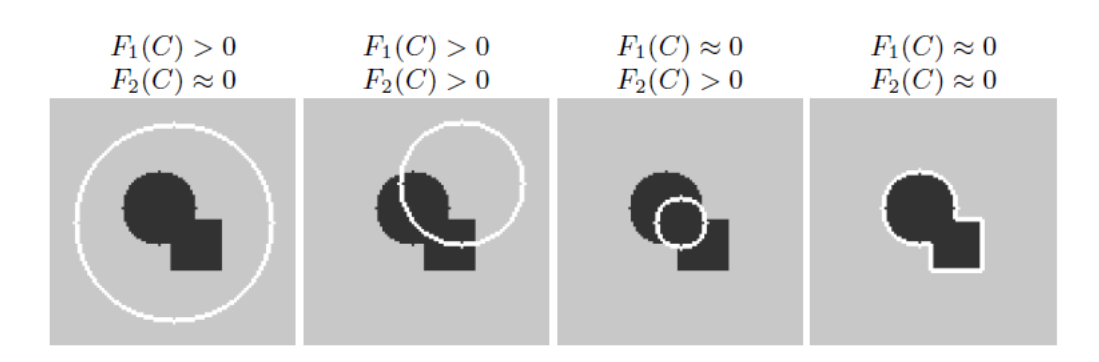

Figura 2.3

In base ai metodi level set, è possibile rappresentare il contorno  $C$  tramite il livello zero di una funzione di Lipschitz  $\phi: \Omega \longrightarrow \mathbb{R}$  tale che:

$$
\begin{cases}\nC = \partial \omega = \{(x, y) \in \Omega | \phi(x, y) = 0\} \\
\text{in}C = \omega = \{(x, y) \in \Omega | \phi(x, y) > 0\} \\
\text{out}C = \Omega \setminus \overline{\omega} = \{(x, y) \in \Omega | \phi(x, y) < 0\}\n\end{cases} \tag{2.17}
$$

Sostituendo la variabile  $C$  con la variabile  $\phi$ , e utilizzando le funzioni di Heaveside  $H$  e di Dirac  $\delta$  così definite:

$$
H(z) = \begin{cases} 1 \text{ se } z \ge 0 \\ 0 \text{ se } z < 0 \end{cases} \qquad \delta(z) = \frac{d}{dz} H(z) \tag{2.18}
$$

il funzionale di energia  $F(c_1, c_2, \phi)$  di Chan e Vese può essere espresso nella seguente formulazione level set:

$$
F(c_1, c_2, \phi) = \lambda_1 \int_{\Omega} |I(x, y) - c_1|^2 H(\phi(x, y)) dxdy
$$
  
+  $\lambda_2 \int_{\Omega} |I(x, y) - c_2|^2 (1 - H(\phi(x, y))) dxdy$   
+  $\mu \int_{\Omega} \delta(\phi(x, y)) |\nabla \phi(x, y)| dxdy$   
+  $\nu \int_{\Omega} H(\phi(x, y)) dxdy$  (2.19)

Ai fini della minimizzazione dell'energia  $F(c_1, c_2, \phi)$ , le funzioni  $H$  e  $\delta$ vengono approssimate con delle versioni regolarizzate  $H_{\varepsilon}$  e  $\delta_{\varepsilon}$  tali che  $H_{\varepsilon} \to H$  per  $\varepsilon \to 0$  e  $\delta_{\varepsilon} = H_{\varepsilon}'$ ; esempi di  $H_{\varepsilon}$  e  $\delta_{\varepsilon}$  spesso utilizzate nella pratica sono:

$$
H_{\varepsilon}(z) = \frac{1}{2} \left[ 1 + \frac{2}{\pi} \arctan\left(\frac{z}{\varepsilon}\right) \right] , \quad \delta_{\varepsilon}(z) = H'_{\varepsilon}(z) = \frac{1}{\pi} \frac{\varepsilon}{\varepsilon^2 + z^2} \qquad (2.20)
$$

Minimizzando il funzionale  $F_{\varepsilon}(c_1, c_2, \phi)$  (cioè  $F(c_1, c_2, \phi)$  in cui le funzioni *H* e  $\delta$  sono state sostituite con le versioni regolarizzate  $H_{\varepsilon}$  e  $\delta_{\varepsilon}$ ) alternativamente rispetto alle costanti  $c_1$  e  $c_2$  e alla funzione level set  $\phi$ , parametrizzando la direzione di discesa tramite un tempo artificiale  $t \geq 0$ , si ricavano le equazioni di Eulero-Lagrange ad esso associate:

$$
\phi(0, x, y) = \phi_0(x, y) \text{ in } \Omega,
$$
\n
$$
c_1(t) = \frac{\int_{\Omega} I(x, y) H_{\varepsilon}(\phi(t, x, y)) dx dy}{\int_{\Omega} H_{\varepsilon}(\phi(t, x, y)) dx dy},
$$
\n
$$
c_2(t) = \frac{\int_{\Omega} I(x, y) \left(1 - H_{\varepsilon}(\phi(t, x, y))\right) dx dy}{\int_{\Omega} \left(1 - H_{\varepsilon}(\phi(t, x, y))\right) dx dy},
$$
\n
$$
\frac{\partial \phi}{\partial t} = \delta_{\varepsilon}(\phi) \left[-\lambda_1 (I - c_1)^2 + \lambda_2 (I - c_2)^2 + \mu \cdot div \left(\frac{\nabla \phi}{|\nabla \phi|}\right) - \nu\right] \text{ in } \Omega,
$$
\n
$$
\frac{\delta_{\varepsilon}(\phi)}{|\nabla \phi|} \frac{\partial \phi}{\partial \mathbf{n}} = 0 \text{ su } \partial \Omega
$$
\n(2.21)

dove  $\phi_0(x, y)$  è una funzione level set iniziale, **n** è il versore normale uscente alla frontiera  $\partial Ω$ .

Le equazioni, approssimate generalmente mediante schemi alle differenze finite, vengono risolte iterativamente fino al raggiungimento dello stato stazionario, in corrispondenza del quale si otterà la funzione level set  $\phi$  che minimizza il funzionale energetico  $F_{\varepsilon}(c_1, c_2, \phi)$ .

Il modello Chan-Vese descritto fornisce ottimi risultati di segmentazione, nell'ipotesi di immagini costituite da regioni statisticamente omogenee. In molti casi reali però, come per immagini mediche di risonanza magnetica, tale assunzione non è accettabile a causa della presenza di disomogeneità d'intensità dovute ad artefatti o ad imperfezioni degli strumenti, per cui il modello risulta inapplicabile.

#### 2.2.2 Modello *Local Binary Fitting* (LBF)

Il modello per contorni attivi di Li et al. [1] è stato proposto allo scopo di segmentare immagini anche in presenza di marcate disomogeneità d'intensità. L'idea di base consiste nell'introdurre in un funzionale energetico simile a quello proposto da Chan e Vese una funzione kernel in modo che l'evoluzione del contorno sia guidata da valori locali d'intensità e non più dalle medie globali nelle intere regioni interna ed esterna al contorno stesso.

Si consideri un'immagine  $I: \Omega \to \mathbb{R}$ ,  $\Omega \subset \mathbb{R}^2$ , e un contorno C nel dominio Ω. Per ogni ∈ Ω, Li et al. definiscono la seguente energia, detta *local binary fitting* (LBF), localizzata attorno al punto **x** (punto centrale):

$$
\mathcal{E}_{\mathbf{x}}^{\text{LBF}}(C, f_1(\mathbf{x}), f_2(\mathbf{x}))
$$
  
=  $\lambda_1 \int_{inc} K(\mathbf{x} - \mathbf{y}) |I(\mathbf{y}) - f_1(\mathbf{x})|^2 d\mathbf{y}$   
+  $\lambda_2 \int_{outC} K(\mathbf{x} - \mathbf{y}) |I(\mathbf{y}) - f_2(\mathbf{x})|^2 d\mathbf{y}$  (2.22)

dove  $\lambda_1$  e  $\lambda_2$  sono parametri costanti positivi (generalmente fissati a 1), inC e *outC* indicano le due regioni in cui il contorno  $C$  separa il dominio  $\Omega$ dell'immagine (sotto l'ipotesi di un contorno  $C$  chiuso, *in* $C$  e *out* $C$  sono le regioni rispettivamente interna ed esterna al contorno).

Il kernel K è una funzione non negativa  $K: \mathbb{R}^2 \to [0, +\infty)$  con le seguenti proprietà:

$$
(1)K(-\mathbf{u}) = K(\mathbf{u});
$$
  
\n
$$
(2)K(\mathbf{u}) \ge K(\mathbf{v}), \text{se } |\mathbf{u}| < |\mathbf{v}|, \text{e } \lim_{|\mathbf{u}| \to \infty} K(\mathbf{u}) = 0;
$$
  
\n
$$
(3) \int_{\mathbb{R}^2} K(\mathbf{u}) d\mathbf{u} = 1
$$

dove la proprietà di localizzazione (2) fa sì che nell'energia  $\mathcal{E}_x^{\text{LBF}}(C, f_1(x), f_2(x))$  vengano coinvolte soltanto le intensità  $I(y)$  in una regione locale centrata in x.

La funzione  $K$  utilizzata da Li et al. è un kernel gaussiano:

$$
K_{\sigma}(\mathbf{u}) = \frac{1}{\sigma \sqrt{2\pi}} e^{-\frac{|\mathbf{u}|^2}{2\sigma^2}}
$$
(2.23)

dove  $\sigma > 0$  è un parametro di scala variando il quale è possibile modificare l'ampiezza del kernel; la scelta di  $\sigma$  è fondamentale al fine di stabilire "quanto locale" debba essere l'informazione d'intensità che guida l'evoluzione del contorno, e dipende dal particolare problema di segmentazione.

 $f_1(\mathbf{x})$  ed  $f_2(\mathbf{x})$  sono due numeri che approssimano l'intensità dell'immagine nell'intorno del punto centrale x, intorno determinato dall'ampiezza del kernel.

L'energia  $\mathcal{E}_x^{\text{LBF}}(C, f_1(x), f_2(x))$ , dunque, è definita localmente per un punto centrale  $x \in \Omega$ ; essa è minima quando il contorno C si trova esattamente sul bordo dell'oggetto da segmentare e si scelgono valori ottimi di  $f_1$  ed  $f_2$ . La minimizzazione dell'energia  $\mathcal{E}_X^{\text{LBF}}(C, f_1(\mathbf{x}), f_2(\mathbf{x}))$ fornisce però solo la segmentazione di un intorno di x. Al fine di ottenere l'intero bordo dell'oggetto, è necessario che sia minima l'energia  $\mathcal{E}^{\text{LBF}}_{x}$  in ciascun punto centrale  $x \in \Omega$ , per cui il funzionale totale da minimizzare può essere scritto come l'integrale di  $\mathcal{E}_x^{\text{LBF}}$  sull'intero dominio  $\Omega$ dell'immagine:

$$
\mathcal{E}(\mathcal{C}, f_1, f_2) = \int_{\Omega} \mathcal{E}_x^{\text{LBF}} \big( \mathcal{C}, f_1(\mathbf{x}), f_2(\mathbf{x}) \big) d\mathbf{x}
$$
 (2.24)

Rappresentando il contorno  $C \subset \Omega$  come livello zero di una funzione lipschitziana  $\phi: \Omega \to \mathbb{R}$ , secondo una formulazione level set, l'energia  $\mathcal{E}_x^{\text{LBF}}$  può essere espressa come:

24

$$
\mathcal{E}_{\mathbf{x}}^{\text{LBF}}(\boldsymbol{\phi}, f_1(\mathbf{x}), f_2(\mathbf{x}))
$$
  
=  $\lambda_1 \int_{\Omega} K_{\sigma} (\mathbf{x} - \mathbf{y}) |I(\mathbf{y}) - f_1(\mathbf{x})|^2 H(\boldsymbol{\phi}(\mathbf{y})) d\mathbf{y}$   
+  $\lambda_2 \int_{\Omega} K_{\sigma} (\mathbf{x} - \mathbf{y}) |I(\mathbf{y}) - f_2(\mathbf{x})|^2 (1 - H(\boldsymbol{\phi}(\mathbf{y}))) d\mathbf{y}$  (2.25)

quindi il funzionale  $\mathcal{E}(\mathcal{C}, f_1, f_2)$  può essere riscritto nel modo seguente:

$$
\mathcal{E}(\phi, f_1, f_2) = \int_{\Omega} \mathcal{E}_x^{\text{LBF}}(\phi, f_1(\mathbf{x}), f_2(\mathbf{x})) d\mathbf{x}
$$
  
\n
$$
= \lambda_1 \int_{\Omega} \left[ \int_{\Omega} K_{\sigma}(\mathbf{x} - \mathbf{y}) |I(\mathbf{y}) - f_1(\mathbf{x})|^2 H(\phi(\mathbf{y})) d\mathbf{y} \right] d\mathbf{x}
$$
  
\n
$$
+ \lambda_2 \int_{\Omega} \left[ \int_{\Omega} K_{\sigma}(\mathbf{x} - \mathbf{y}) |I(\mathbf{y}) - f_2(\mathbf{x})|^2 \right] (1
$$
  
\n
$$
- H(\phi(\mathbf{y})) \right) d\mathbf{y} d\mathbf{x}
$$
(2.26)

È possibile aggiungere al funzionale  $\mathcal{E}(\phi, f_1, f_2)$  un termine  $L(\phi)$  per regolarizzare la lunghezza della curva di livello zero di  $\phi$  (cioè del contorno):

$$
L(\phi) = \int_{\Omega} \delta(\phi(\mathbf{x})) |\nabla \phi(\mathbf{x})| d\mathbf{x}
$$
 (2.27)

e un termine  $P(\phi)$  che penalizza la deviazione della funzione level set  $\phi$  da una funzione distanza con segno rispetto al suo livello zero, in modo da assicurare un'evoluzione di  $\phi$  più stabile:

$$
P(\phi) = \int_{\Omega} \frac{1}{2} \left( |\nabla \phi(\mathbf{x})| - 1 \right)^2 d\mathbf{x}
$$
 (2.28)

Le funzioni di Heaviside  $H$  e la sua derivata  $\delta$  nella pratica vengono approssimate con delle versioni regolarizzate, per esempio con le  $H_{\varepsilon}$  e  $\delta_{\varepsilon}$  in  $(2.20)$ .

Aggiungendo in  $\mathcal{E}(\phi, f_1, f_2)$  i termini di regolarizzazione  $L(\phi)$  e  $P(\phi)$  e sostituendo le H e  $\delta$  con le versioni "smooth"  $H_{\varepsilon}$  e  $\delta_{\varepsilon}$ , si ottiene il funzionale finale:

$$
F_{\varepsilon}(\phi, f_1, f_2) = \mathcal{E}_{\varepsilon}(\phi, f_1, f_2) + \nu L_{\varepsilon}(\phi) + \mu P(\phi)
$$
 (2.29)

con  $v \ge 0$  e  $\mu \ge 0$  parametri costanti.

Il funzionale  $F_{\varepsilon}(\phi, f_1, f_2)$  può essere minimizzato utilizzando il metodo del gradiente. Tenendo fissa la funzione  $\phi$ , si minimizza  $F_{\varepsilon}(\phi, f_1, f_2)$  rispetto alle funzioni  $f_1(\mathbf{x})$  ed  $f_2(\mathbf{x})$ , ottenendo:

$$
f_1(\mathbf{x}) = \frac{K_{\sigma}(\mathbf{x}) * [H_{\varepsilon}(\phi(\mathbf{x}))I(\mathbf{x})]}{K_{\sigma}(\mathbf{x}) * H_{\varepsilon}(\phi(\mathbf{x}))}
$$
  

$$
f_2(\mathbf{x}) = \frac{K_{\sigma}(\mathbf{x}) * [(1 - H_{\varepsilon}(\phi(\mathbf{x})))I(\mathbf{x})]}{K_{\sigma}(\mathbf{x}) * [1 - H_{\varepsilon}(\phi(\mathbf{x}))]}
$$
(2.30)

dove \* indica l'operatore di convoluzione. Per ogni  $\mathbf{x} \in \Omega$ , i valori di  $f_1(\mathbf{x})$ e  $f_2(\mathbf{x})$  sono i valori medi pesati, in un intorno di **x**, delle intensità dell'immagine nelle due regioni  $inc$  e  $outC$  rispettivamente; i pesi assegnati alle intensità sono dati dal kernel  $K_{\sigma}$  e dipendono dalla distanza dal punto centrale x.

Fissando poi  $f_1(\mathbf{x})$  ed  $f_2(\mathbf{x})$  e minimizzando  $F_{\varepsilon}(\phi, f_1, f_2)$  rispetto alla funzione level set  $\phi$ , si ricava la seguente equazione di evoluzione di  $\phi$ :

$$
\frac{\partial \phi}{\partial t} = -\delta_{\varepsilon}(\phi)(\lambda_1 e_1 - \lambda_2 e_2) + v \delta_{\varepsilon}(\phi) \operatorname{div} \left(\frac{\nabla \phi}{|\nabla \phi|}\right) \n+ \mu \left(\nabla^2 \phi - \operatorname{div} \left(\frac{\nabla \phi}{|\nabla \phi|}\right)\right)
$$
\n(2.31)

dove  $e_1$  ed  $e_2$  sono le funzioni:

$$
e_1 = \int_{\Omega} K_{\sigma} (\mathbf{y} - \mathbf{x}) |I(\mathbf{x}) - f_1(\mathbf{y})|^2 d\mathbf{y}
$$
  
\n
$$
e_2 = \int_{\Omega} K_{\sigma} (\mathbf{y} - \mathbf{x}) |I(\mathbf{x}) - f_2(\mathbf{y})|^2 d\mathbf{y}
$$
\n(2.32)

con  $f_1$  ed  $f_2$  date dalle espressioni di cui sopra.

Il modello LBF è un efficiente strumento per la segmentazione d'immagini, con cui si riesce bene a superare il problema delle disomogeneità d'intensità. Esso è però sensibile all'inizializzazione del contorno che, se non appropriata, può portare all'arresto dell'evoluzione in corrispondenza di minimi locali dell'energia.

# Capitolo 3

# Metodo proposto

### 3.1 Aspetti teorici

In questo capitolo si propone un metodo ai contorni attivi, basato sul modello LBF, per la segmentazione d'immagini cerebrali MRI neonatali in tre diversi tessuti: materia grigia (GM), comprendente la corticale e la profonda; materia bianca (WM), che include il tessuto mielinizzato e quello non mielinizzato; fluido cerebrospinale (CSF), ventricolare ed extracorticale.

Il metodo comprende fondamentalmente due fasi: nella prima viene segmentato il fluido cerebrospinale che, con rifermino ad immagini MRI T2-pesate, corrisponde alle regioni con valori medi d'intensità più elevati; nella seconda si applica all'immagine originale una maschera creata in base alla segmentazione ottenuta al passo precedente, in modo da eliminare le regioni di CSF e considerare soltanto i tessuti con valori medi più bassi; l'immagine mascherata viene quindi partizionata in materia grigia e materia bianca.

La scelta di segmentare in due fasi successive è dovuta al basso contrasto tra i tessuti nelle immagini MR neonatali che, unitamente alla presenza del bias field crea non poche difficoltà. Infatti, a causa dello scarso contrasto in particolare tra GM e WM può accadere che la materia grigia e la materia bianca vengano segmentate come un unico tessuto, anche nel caso in cui si segua un approccio *multi level set* [8]; separando invece il processo in due steps, si fa in modo che l'evoluzione del contorno, nella seconda fase,

dipenda esclusivamente dai valori medi locali d'intensità di GM e WM le quali, in assenza dei valori più elevati del CSF che condizionano notevolmente l'algoritmo, vengono segmentate in due tessuti distinti.

Per le due segmentazioni si è adottato il modello *local binary fitting*, descritto nel secondo capitolo. Definita  $I: \Omega \longrightarrow \mathbb{R}$  l'immagine,  $\Omega \subset \mathbb{R}^2$ , e C un contorno nel dominio Ω, il funzionale da minimizzare è il (2.24), qui di seguito riportato in forma estesa, con l'aggiunta del termine  $\mu | C |$  di regolarizzazione della lunghezza del contorno:

$$
F(C, f_1, f_2) = \int_{\Omega} \left[ \lambda_1 \int_{inc} K(\mathbf{x} - \mathbf{y}) |I(\mathbf{y}) - f_1(\mathbf{x})|^2 d\mathbf{y} + \lambda_2 \int_{outC} K(\mathbf{x} - \mathbf{y}) |I(\mathbf{y}) - f_2(\mathbf{x})|^2 d\mathbf{y} \right] d\mathbf{x} + \mu |C| \tag{3.1}
$$

con  $\lambda_1 > 0$ ,  $\lambda_2 > 0$ ,  $\mu \ge 0$  parametri costanti, *inC* e *outC* le due regioni in cui il contorno C separa il dominio Ω dell'immagine,  $f_1(\mathbf{x})$  ed  $f_2(\mathbf{x})$  due funzioni che per ogni  $x \in \Omega$  approssimano l'intensità dell'immagine in un intorno di  $x$  definito in base all'ampiezza del kernel  $K$ .

Il kernel  $K$  è una funzione gaussiana:

$$
K_{\sigma}(\mathbf{u}) = \frac{1}{\sigma \sqrt{2\pi}} e^{-\frac{|\mathbf{u}|^2}{2\sigma^2}}
$$

che soddisfa le proprietà illustrate nel paragrafo 2.2.2. Il parametro  $\sigma$  (la standard deviation del kernel) gioca un ruolo fondamentale nell'algoritmo: modificando  $\sigma$  cambiano infatti i pesi attribuiti alle intensità  $I(\mathbf{y})$ nell'intorno di x, da cui dipendono i valori delle funzioni  $f_1(x)$  ed  $f_2(x)$ che minimizzano il funzionale. In particolare valori bassi di  $\sigma$  danno maggior peso alle intensità  $I(\mathbf{v})$  nei punti  $\mathbf{v}$  più vicini a **x**, consentendo di rilevare meglio i dettagli nell'immagine; d'altra parte, in presenza di

rumore o artefatti, un valore di  $\sigma$  troppo basso può portare a sovra segmentazioni e risultati errati. È importante quindi scegliere un valore  $\sigma$ per il kernel  $K_{\sigma}$  che attui un buon compromesso tra il cogliere i dettagli dei tessuti d'interesse e il ridurre la sensibilità al rumore e agli artefatti.

Rappresentando il contorno  $C$  come livello zero di una funzione lipschitziana  $\phi: \Omega \to \mathbb{R}$ , il funzionale (3.1) riscritto nella sua formulazione level set é:

$$
F(\phi, f_1, f_2) = \lambda_1 \int_{\Omega} \left[ \int_{\Omega} K_{\sigma}(\mathbf{x} - \mathbf{y}) |I(\mathbf{y}) - f_1(\mathbf{x})|^2 H(\phi(\mathbf{y})) d\mathbf{y} \right] d\mathbf{x}
$$
  
+  $\lambda_2 \int_{\Omega} \left[ \int_{\Omega} K_{\sigma}(\mathbf{x} - \mathbf{y}) |I(\mathbf{y}) - f_2(\mathbf{x})|^2 \right] (1$   
-  $H(\phi(\mathbf{y})) d\mathbf{y} d\mathbf{x} + \mu \int_{\Omega} \delta(\phi(\mathbf{x})) |\nabla \phi(\mathbf{x})| d\mathbf{x}$  (3.2)

dove, ai fini della minimizzazione di  $F(\phi, f_1, f_2)$ , le funzioni di Heaveside H e delta  $\delta$  vengono sostituite con le versioni regolarizzate (2.20), il cui andamento è mostrato in Figura 3.1.

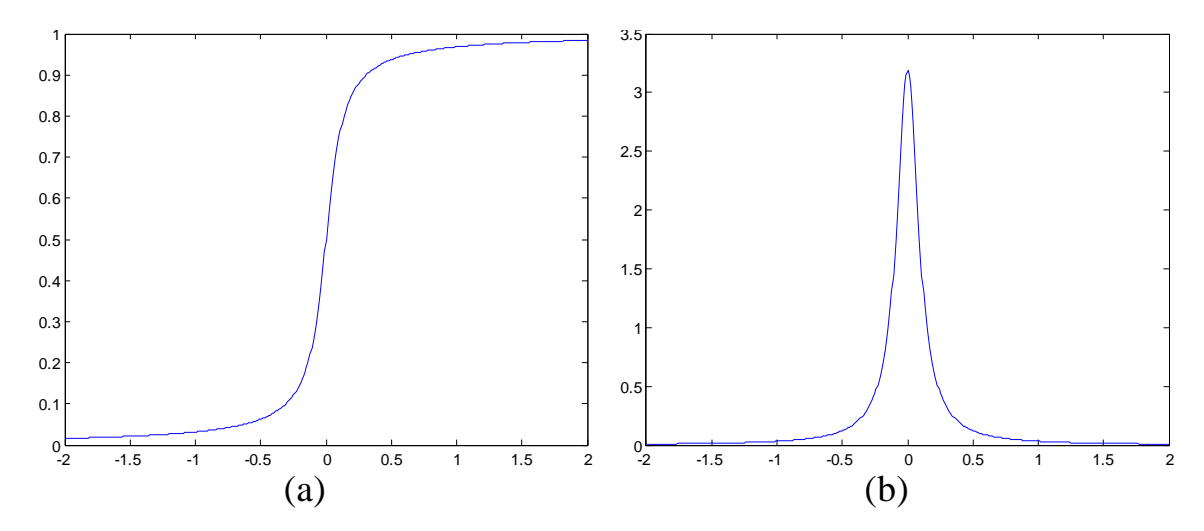

Figura 3.1 *Funzioni di Heaveside H* (a) *e delta*  (b) *regolarizzate.*

Come mostrato nel secondo capitolo, minimizzando il funzionale  $(\phi, f_1, f_2)$ alternativamente rispetto alle variabili incognite, si ottengono le espressioni (2.30) di  $f_1(\mathbf{x})$  e  $f_2(\mathbf{x})$ , e l'equazione di evoluzione dalla funzione level set  $\phi$ :

$$
\frac{\partial \phi}{\partial t} = -\delta(\phi)(\lambda_1 e_1 - \lambda_2 e_2) + \mu \delta(\phi) \text{div}\left(\frac{\nabla \phi}{|\nabla \phi|}\right) \tag{3.3}
$$

con  $e_1$  ed  $e_2$  due funzioni date dalle (2.32).

La (3.3) è l'equazione da risolvere per ottenere la segmentazione dell'immagine; il termine  $-\delta(\phi)(\lambda_1e_1 - \lambda_2e_2)$  in particolare gioca un ruolo chiave in quanto guida il contorno verso le strutture d'interesse, mentre il secondo termine controllato dal parametro  $\mu$  ne regolarizza la lunghezza.

Al termine di ognuna delle due fasi di segmentazione, l'immagine risulta dunque partizionata in due tipi di tessuto, che possiamo indicare con  $T_1$  e 2 (CSF e altri tessuti nella prima fase, GM e WM nella seconda). Per escludere parti dell'immagine corrispondenti alla WM segmentate come CSF, dopo la pima fase vengono considerate le componenti connesse che costituiscono il tessuto  $T_1$  selezionando come appartenenti al CSF soltanto quelle con valori medi d'intensità più alti, escludendo le altre che vengono perciò assegnate al tessuto  $T_2$ . Ciò viene ottenuto mediante un'inversione della funzione level set  $\phi$  in corrispondenza delle componenti connesse con valor medio minore dell'n-esimo percentile (sperimentalmente si è scelto in particolare il 75-percentile) dei valori medi di tutte le componenti connesse che fanno parte inizialmente del tessuto  $T_1$ .

Il risultato ottenuto al termine di questa prima fase, ed in particolare la segmentazione  $T_2$ , dalla quale vengono escluse eventuali componenti esterne al fluido cerebrospinale extracorticale (parti residue di cranio e scalpo) che evidentemente non appartengono ai tessuti cerebrali, è utilizzato per creare una maschera da applicare all'immagine originale in modo da eliminare le regioni con livelli di grigio elevati, facenti parte del CSF. L'immagine mascherata viene quindi utilizzata per segmentare la GM e la WM: l'evoluzione del contorno in questa seconda fase non è condizionata dai valori d'intensità più alti del CSF ed è guidata soltanto dai valori medi locali delle regioni corrispondenti alla GM e alla WM, che in tal modo vegnono ben separate nonostante il basso contrasto tra i due tessuti.

Al termine della seconda segmentazione, il tessuto  $T_2$ , cioè quello segmentato come WM, comprenderà oltre alla materia bianca effettiva, anche alcune componenti connesse che nella prima segmentazione non sono state incluse nel CSF. Per individuare la WM effettiva, vengono selezionate dall'intera regione segmentata  $T_2$  soltanto le componenti connesse  $c_i$  di dimensioni maggiori, dimensioni calcolate in termini di compattezza:

$$
compacttezza(c_i)=area(c_i)/perimetro(c_i)
$$
.

Il numero di componenti connesse maggiori da selezionare è stato scelto in maniera empirica, e fissato a quattro. La selezione delle quattro componenti della WM viene effettuata dopo aver escluso da  $T_2$  le componenti connesse più esterne adiacenti al CSF segmentato nella prima fase.

Le segmentazioni della GM e della WM ottenute al termine della seconda fase vengono infine utilizzate per ridefinire la regione corrispondente al CSF, sottraendo all'immagine originale *I* la GM e la WM:

$$
CSF = I - (GM + WM)
$$
.

Di seguito verranno forniti i dettagli implementativi dell'algoritmo.

#### 3.1 Implementazione

L'equazione di evoluzione (3.3) è stata implementata approssimando le derivate parziali mediante differenze finite, ottenendo:

$$
\frac{\phi^{t+1} - \phi^t}{\Delta t} = L(\phi^t)
$$
\n(3.4)

dove  $L(\phi^t)$  indica l'approssimazione del termine a destra dell'uguale nella (3.3), mentre  $\Delta t$  è il passo di evoluzione, nel caso proposto fissato a 1. Dall'equazione  $(3.4)$  è possibile calcolare ad ogni iterazione t la nuova funzione level set come:

$$
\phi^{t+1} = \phi^t + \Delta t \cdot L(\phi^t) \tag{3.5}
$$

proseguendo fino a soddisfare un determinato criterio di convergenza o per un numero di cicli opportunamente scelto, oltre il quale il contorno non mostri ulteriori significative evoluzioni.

Per poter aggiornare la funzione  $\phi$ , ad ogni iterazione è necessario calcolare le funzioni di Heaveside  $H(\phi(\mathbf{x}))$  e delta  $\delta(\phi(\mathbf{x}))$ , le funzioni  $f_1(\mathbf{x})$  e  $f_2(\mathbf{x})$ , il termine di regolarizzazione della lunghezza del contorno e le funzioni  $e_1(x)$  ed  $e_2(x)$ . Quest'ultime possono essere calcolate come combinazione lineare di tre convoluzioni:

$$
e_i(\mathbf{x}) = \int_{\Omega} K_{\sigma} (\mathbf{y} - \mathbf{x}) |I(\mathbf{x}) - f_i(\mathbf{y})|^2 d\mathbf{y}
$$
  
\n
$$
= \int_{\Omega} K_{\sigma} (\mathbf{y} - \mathbf{x}) \left( I^2(\mathbf{x}) - 2I(\mathbf{x}) f_i(\mathbf{y}) + f_i^2(\mathbf{y}) \right) d\mathbf{y}
$$
  
\n
$$
= I^2(\mathbf{x}) (K_{\sigma} * \mathbf{1})(\mathbf{x}) - 2I(\mathbf{x}) (K_{\sigma} * f_i)(\mathbf{x})
$$
(3.5)  
\n
$$
+ (K_{\sigma} * f_i^2)(\mathbf{x})
$$

per  $i = 1, 2$ , dove 1 è una funzione costante unitaria; essendo pari ad 1 la prima operazione di convoluzione in  $(3.5)$ ,  $e_i(\mathbf{x})$  può essere calcolata come:

$$
e_i(\mathbf{x}) = I^2(\mathbf{x}) - 2I(\mathbf{x})(K_\sigma * f_i)(\mathbf{x}) + (K_\sigma * f_i^2)(\mathbf{x})
$$
\n(3.6)

 $f_1(\mathbf{x})$  e  $f_2(\mathbf{x})$  sono matrici delle stesse dimensioni dell'immagine, che per ogni x contengono i valori medi pesati delle intensità  $I(y)$  nell'intorno di x, nelle due regioni in cui  $\phi < 0$  e  $\phi > 0$  rispettivamente (cioè le due regioni in cui il contorno divide l'immagine via via che esso evolve); vengono calcolate come:

$$
f_1(\mathbf{x}) = \frac{K_{\sigma}(\mathbf{x}) * [H (\phi(\mathbf{x}))I(\mathbf{x})]}{K_{\sigma}(\mathbf{x}) * H (\phi(\mathbf{x}))}
$$

$$
f_2(\mathbf{x}) = \frac{K_{\sigma}(\mathbf{x}) * [(1 - H (\phi(\mathbf{x})))I(\mathbf{x})]}{K_{\sigma}(\mathbf{x}) * [1 - H (\phi(\mathbf{x}))]}
$$
(3.7)

La funzione level set  $\phi$  è stata inizializzata in modo diverso nelle due fasi di segmentazione. Nella prima,  $\phi$  assume un valore costante positivo  $c_0$ nei punti con valore di grigio maggiore del 90-esimo percentile dei valori d' intensità dell'immagine, e un valore costante negativo  $-c_0$  altrove; è stata fatta questa scelta in modo da posizionare il contorno iniziale nelle regioni ad intensità più elevata e, assegnando ai parametri  $\lambda_1$ e  $\lambda_2$  valori differenti tali che  $\lambda_1 < \lambda_2$ , forzarlo ad arrestarsi non appena esso giunga al confine con regioni ad intensità minore; ciò in pratica consente di evitare il più possibile di includere nella parte di tessuto segmentata come CSF regioni appartenenti alla WM che a causa del bias field presentano valori d'intensità elevati vicini all'intensità media del CSF. Nella seconda segmentazione,  $\phi$  è inizializzata a  $c_0$  nei punti in cui l'immagine mascherata presenta intensità maggiore del proprio valor medio,  $-c_0$ altrove; in questo modo il contorno iniziale viene posto piuttosto vicino ai bordi tra WM e GM, convergendo più velocemente al risultato finale. Si è scelto in particolare  $c_0 = 1$ , mentre ai parametri  $\lambda_1$ e  $\lambda_2$  sono stati assegnati i seguenti valori:  $\lambda_1 = 1$ ,  $\lambda_2 = 1.5$  nella prima fase,  $\lambda_1 = \lambda_2 = 1$  nella seconda.

Il parametro di regolarizzazione  $\mu$  può essere modificato in base alle dimensioni delle strutture d'interesse nell'immagine: se si è interessati a segmentate strutture di grandi dimensioni tralasciandone altre di dimensioni piccole si sceglie un valore di  $\mu$  grande, viceversa se si vogliono segmentare strutture di piccole dimensioni si assegna a  $\mu$  un valore piccolo. In entrambe le fasi dell'algoritmo proposto si è posto  $\mu = 0.0001$ .

Per quanto riguarda il kernel gaussiano  $K_{\sigma}$ , se n'è utilizzato uno di dimensioni 41x41 con  $\sigma$ =15 per la prima segmentazione, uno di dimensioni minori, 25x25 con  $\sigma = 9$ , nella seconda per riuscire a cogliere il più possibile i dettagli delle pieghe corticali.

36

Per le approssimazioni regolarizzate delle funzioni di Heaveside  $H$  e delta  $\delta$  si è utilizzato  $\varepsilon = 0.1$ .

Infine, tutte le operazioni di convoluzione che compaiono nel calcolo delle funzioni  $e_1, e_2, f_1$  e  $f_2$ , sono state implementate mediante FFT (Fast Fourier Transform) riducendo notevolmente il costo computazionale dell'algoritmo.

Il metodo descritto è stato implementato anche in 3D, consentendo di segmentare l'intero volume MRI anziché la singola *slice*. L'algoritmo e i parametri utilizzati sono gli stessi della versione 2D. Data l'anisotropia dei volumi MRI in esame, a differnza del caso bidimensionale, è stato scelto un kernel gaussiano tridimensionale con varianza maggiore lungo le due dimensioni del piano dell'immagine e minore lungo la terza dimensione.

## Capitolo 4

# Risultati

Il metodo di segmentazione proposto è stato applicato a due diversi volumi MRI cerebrali neonatali, forniti in occasione del NeoBrainS12 MICCAI Challenge, disponibili sul relativo sito [3]. I volumi, di dimensioni 512x512x50, sono set di immagini assiali T2-pesate di neonati pre-termine acquisite all'età equivalente al termine (40 settimane di età corretta) mediante uno scanner a 3T. Per ogni immagine è disponibile una segmentazione manuale che è stata utilizzata come riferimento per la valutazione qualitativa e quantitativa dei risultati ottenuti.

Prima di essere segmentate, le immagini sono state normalizzate in [0 1] e filtrate con un filtro mediano per eliminare il rumore impulsivo presente. Si è poi effettuato il descalpaggio per selezionare soltanto la regione concernete i tessuti cerebrali, eliminando le parti esterne (cranio e scalpo); a tal fine, è stata creata un'apposita maschera mediante sogliatura dell'immagine seguita da un'operazione di *opening* e un'operazione di *filling*.

### 4.1 Analisi qualitativa

Alle immagini pre-elaborate come sopra descritto è stato quindi applicato l'algoritmo proposto. Di seguito vengono illustrati i risultati ottenuti per alcune *slice* dei due volumi segmentati. In ciascuna figura si riportano:

l'immagine originale, la segmentazione di riferimento, la segmentazione ottenuta, i contorni dei tessuti segmentati sovrapposti all'immagine.

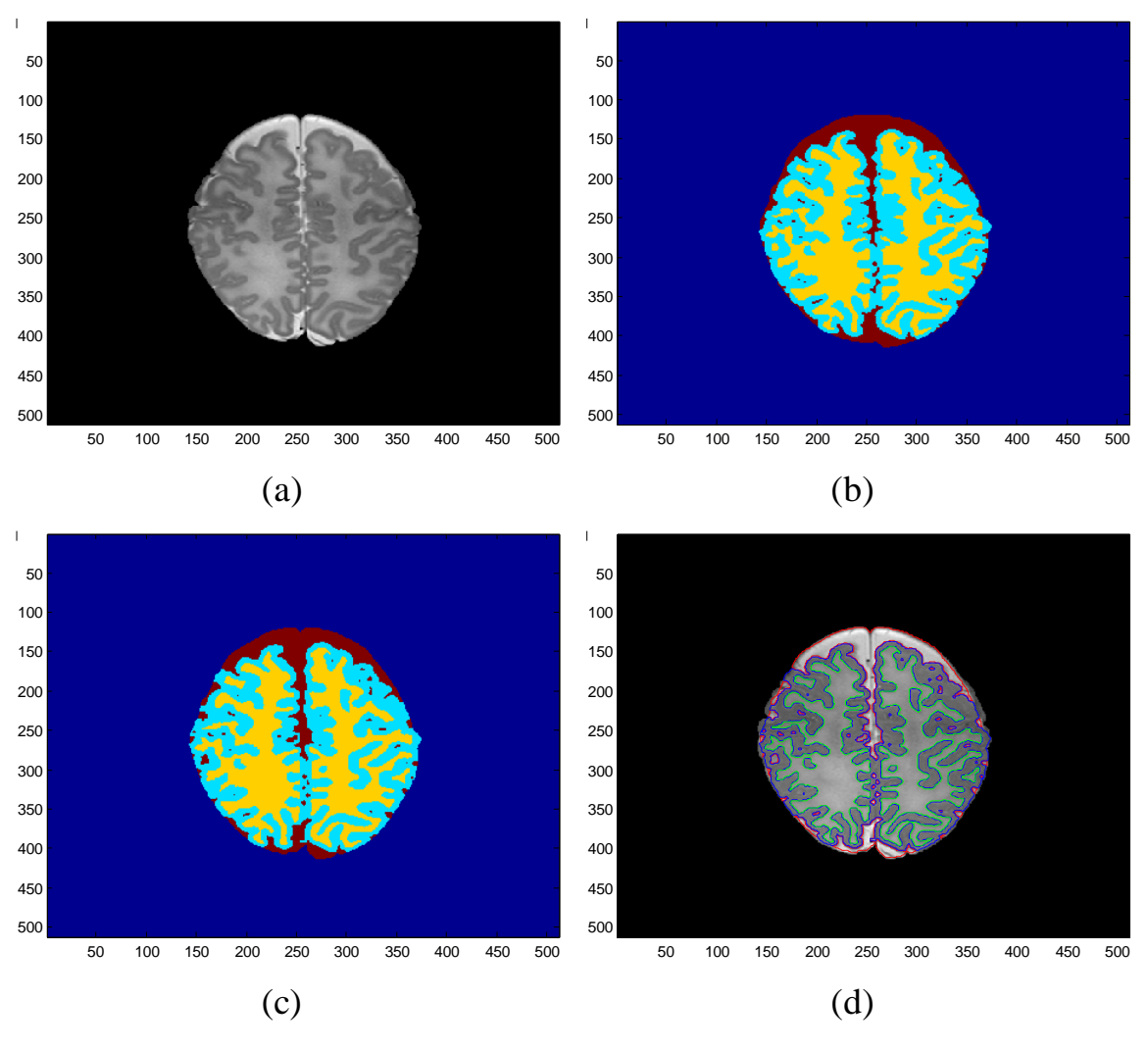

Figura 4.1 (a) *Immagine* originale, (b) *Segmentazione manual*e, (c) S*egmentazione ottenuta applicando l'algoritmo,* (d) *Contorni dei tessuti segmentati*

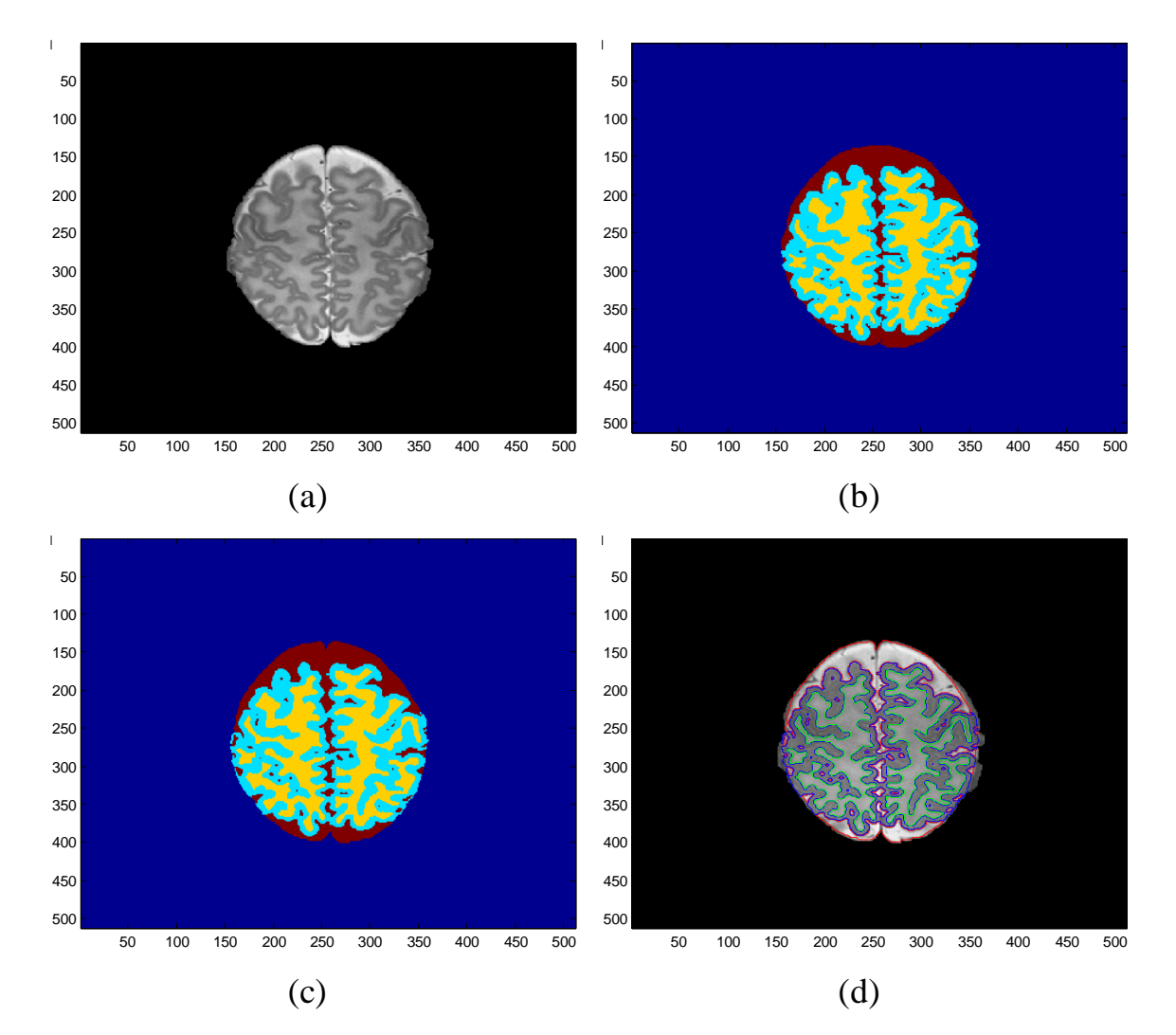

Figura 4.2 (a) *Immagine* originale, (b) *Segmentazione manual*e, (c) S*egmentazione ottenuta applicando l'algoritmo,* (d) *Contorni dei tessuti segmentati*

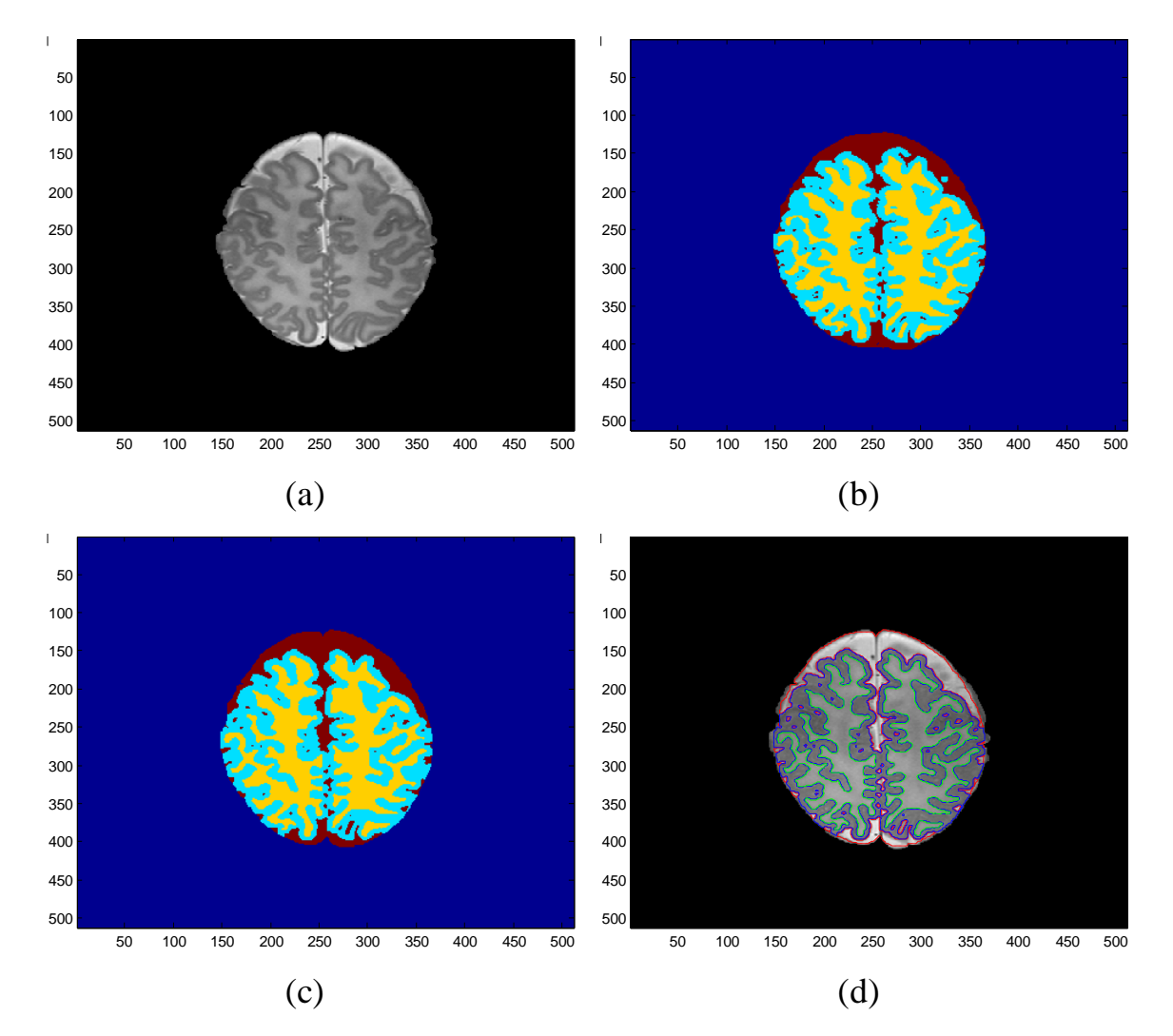

Figura 4.3 (a) *Immagine* originale, (b) *Segmentazione manual*e, (c) S*egmentazione ottenuta applicando l'algoritmo,* (d) *Contorni dei tessuti segmentati*

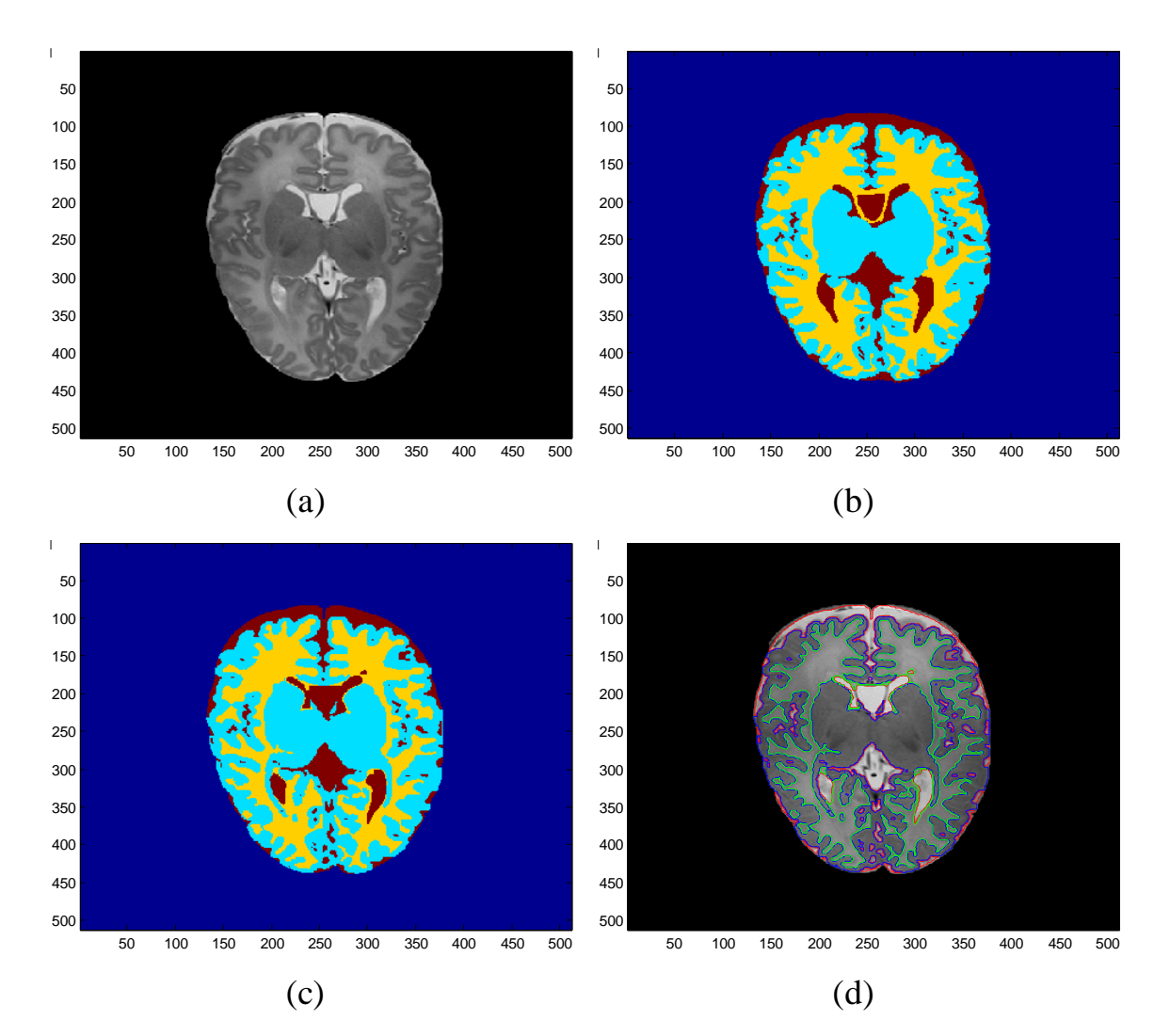

Figura 4.4 (a) *Immagine* originale, (b) *Segmentazione manual*e, (c) S*egmentazione ottenuta applicando l'algoritmo,* (d) *Contorni dei tessuti segmentati*

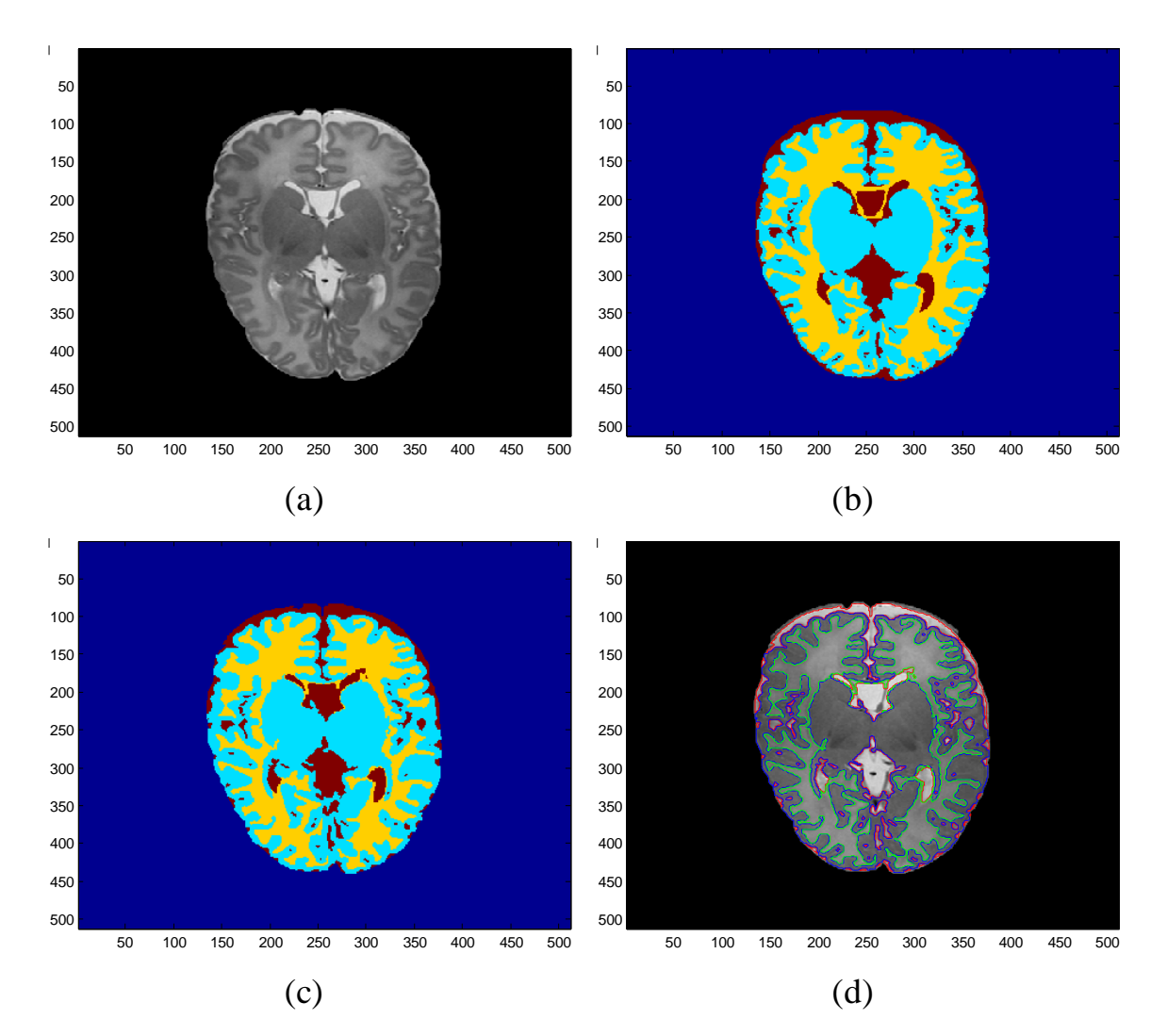

Figura 4.5 (a) *Immagine* originale, (b) *Segmentazione manual*e, (c) S*egmentazione ottenuta applicando l'algoritmo,* (d) *Contorni dei tessuti segmentati*

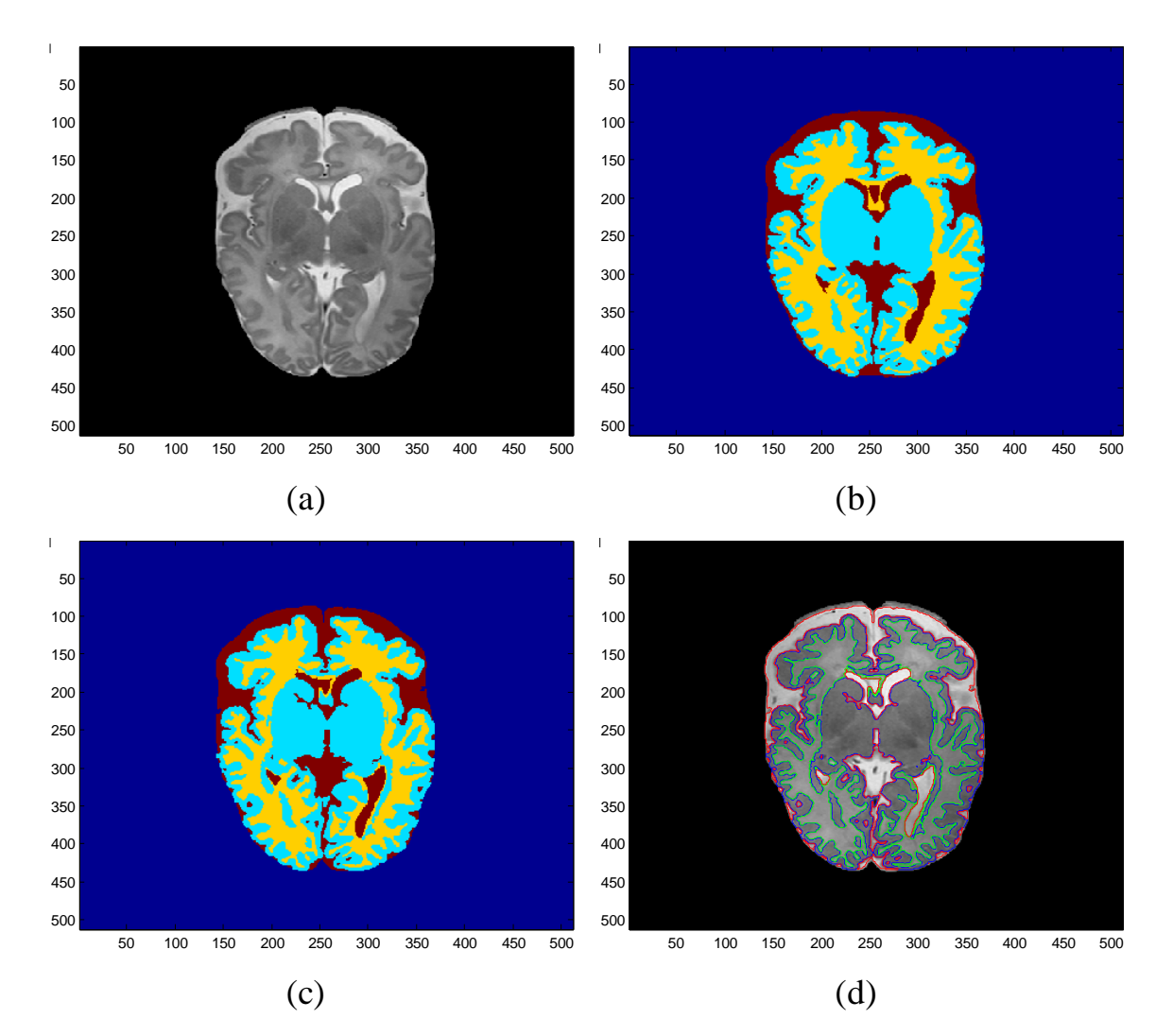

Figura 4.6 (a) *Immagine* originale, (b) *Segmentazione manual*e, (c) S*egmentazione ottenuta applicando l'algoritmo,* (d) *Contorni dei tessuti segmentati*

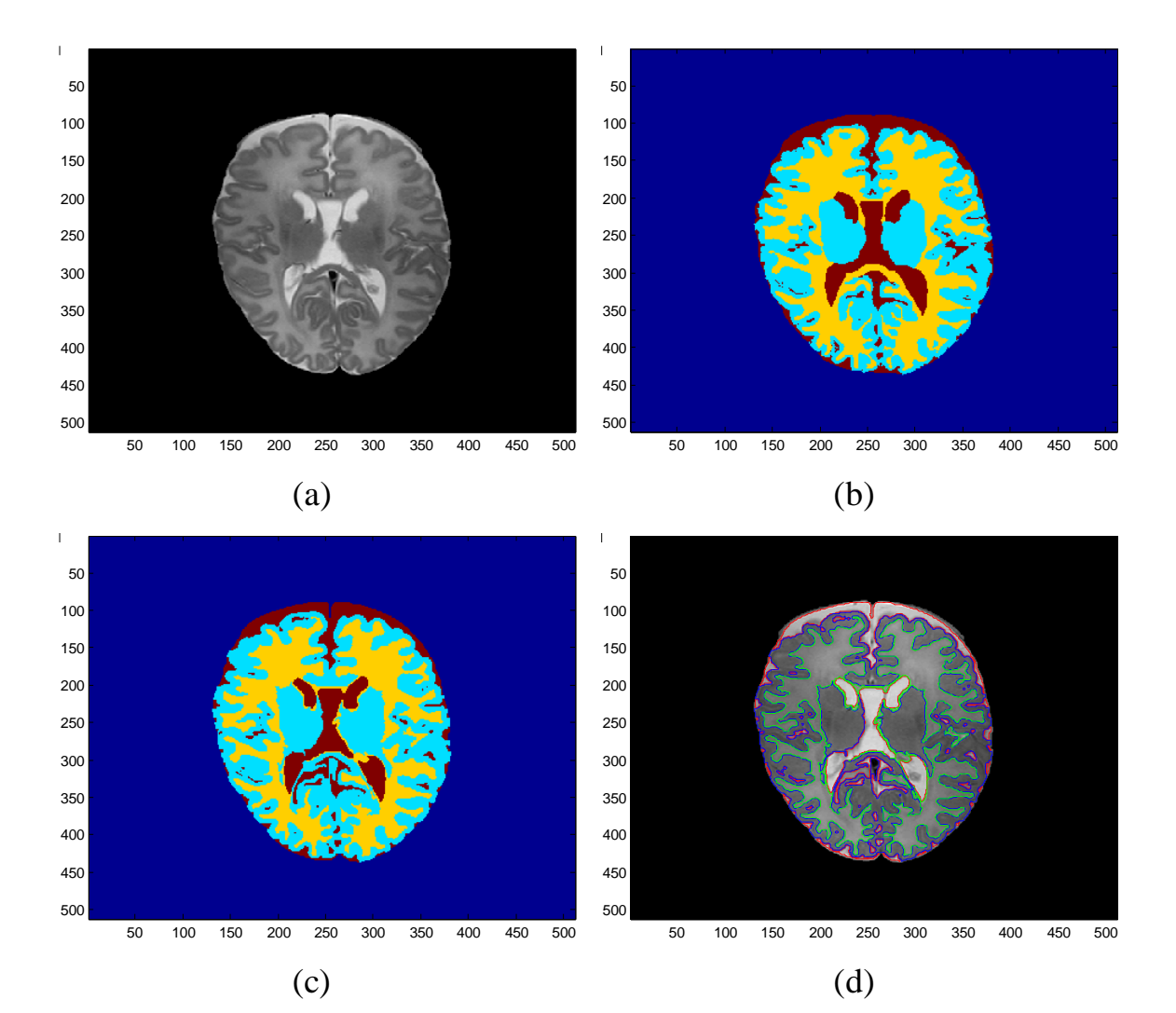

Figura 4.7 (a) *Immagine* originale, (b) *Segmentazione manual*e, (c) S*egmentazione ottenuta applicando l'algoritmo,* (d) *Contorni dei tessuti segmentati*

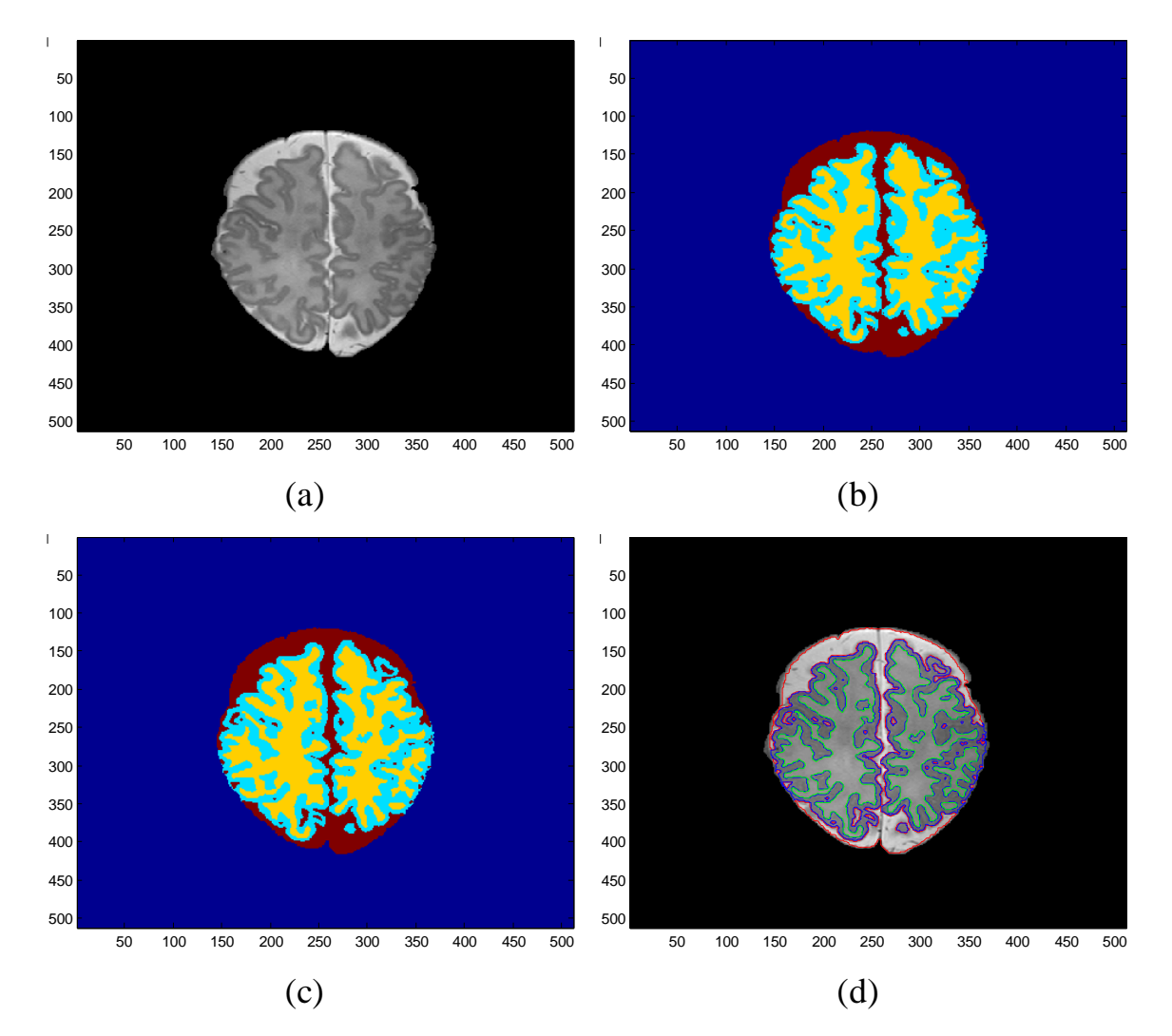

Figura 4.8 (a) *Immagine* originale, (b) *Segmentazione manual*e, (c) S*egmentazione ottenuta applicando l'algoritmo,* (d) *Contorni dei tessuti segmentati*

Considerando le difficoltà di segmentazione delle immagini MRI neonatali a causa della disomogeneità di luminosità e del basso rapporto contrastorumore, l'algoritmo fornisce complessivamente buoni risultati. In alcuni casi, la presenza di forti variazioni d'intensità intra-tessuto e l'aver fissato a quattro il numero di componenti connesse che costituiscono la materia bianca può causare errori nella segmentazione del CSF o della WM. D'altro canto, l'algoritmo segmenta bene la materia grigia corticale, fornendo buoni risultati anche nei casi di bordi poco definiti; si veda per esempio la seguente Figura 4.9 in cui viene mostrata la segmentazione della GM ottenuta (in blu) per l'immagine in Figura 4.1 con sovrapposta la segmentazione manuale (in rosso).

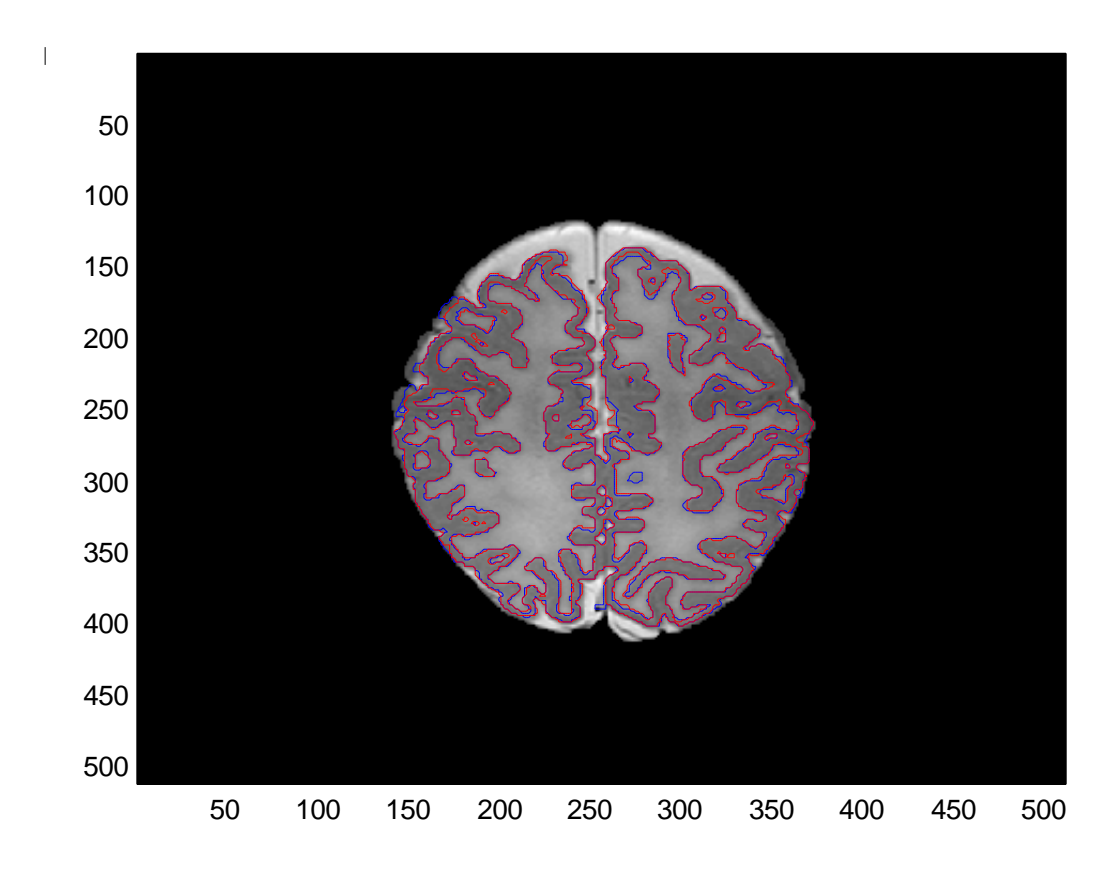

Figura 4.9 *Segmentazione della GM ottenuta applicando l'algoritmo (blu) con sovrapposta la segmentazione manuale (rosso).*

48

#### 4.2 Analisi quantitativa

L'algoritmo proposto è stato valutato quantitativamente confrontando la segmentazione ottenuta con la segmentazione manuale di riferimento. A tal fine sono stati utilizzati due indici di similarità, il coefficiente Dice e la distanza di Hausdorff al 95-esimo percentile, definiti come:

$$
\text{Dice} = \frac{2N(S_1 \cap S_2)}{N(S_1) + N(S_2)}\tag{4.1}
$$

$$
Hd = \max(d(A, B), d(B, A))
$$
\n(4.2)

 $S_1$  e  $S_2$  sono rispettivamente la regione tessutale segmentata dall'algoritmo e quella fornita dalla segmentazione di riferimento,  $N(.)$  indica il numero di pixel nella regione considerata. Nella definizione della distanza di Hausdorff  $(4.2)$ ,  $A \neq B$  sono gli insiemi dei punti che costituiscono i contorni rispettivamente della regione segmentata dall'algoritmo e della regione segmentata manualmente;  $d(A, B)$  è la distanza dell'insieme A dall'insieme B, definita come il 95-esimo percentile delle distanze di ciascun punto  $a \in A$  da B:

$$
d(A,B) = {}^{95}K_{a\in A}d(a,B)
$$

dove  $d(a, B) = min_{b \in B} ||a - b||$  è la minima distanza di un punto  $a \in A$ dall'insieme  $B$ . La distanza  $d(B, A)$  di  $B$  da  $A$  è definita in modo equivalente a  $d(A, B)$ .

Il coefficiente Dice valuta l'intersezione tra la segmentazione ottenuta  $S_1$  e quella di riferimento  $S_2$ , e può assumere valori compresi tra 0 e 1; in particolare, per  $S_1 \rightarrow S_2$  si ha  $(S_1 \cap S_2) \rightarrow S_1 = S_2$  quindi Dice  $\rightarrow 1$ , cioè migliore è la segmentazione ottenuta maggiore sarà il valore dell'indice Dice.

L'indice Hd misura invece la massima distanza, definita come 95-esimo percentile delle distanze, tra i bordi A e B delle due regioni  $S_1$  e  $S_2$  a confronto: in tal caso migliore è la segmentazione ottenuta minore sarà il valore di Hd. Si noti che, per definizione, la distanza di Hausdorff risulta molto sensibile anche a piccoli errori di segmentazione.

Nelle seguenti tabelle vengono riportati gli indici Dice e Hd per ciascun tessuto segmentato, calcolati come valor medio su venti slice centrali per ognuno dei due volumi (le slice esterne non sono state considerate nel calcolo data la sostanziale differenza nella conformazione anatomica e la presenza di strutture cerebrali non segmentate dall'algoritmo); si riportano inoltre la standard deviation e i valori massimo e minimo degli indici calcolati per ogni tessuto. Come termine di confronto, nell'ultima riga di ciascuna tabella vengono mostrati i valori medi su tre volumi cerebrali MRI neonatali degli indici Dice e Hd ottenuti da Makropoulos et al. [13] in occasione del MICCAI Challange 2012 (gli indici per il fluido cerebrospinale CSF sono calcolati come media tra CSF extracorticale e CSF ventricolare).

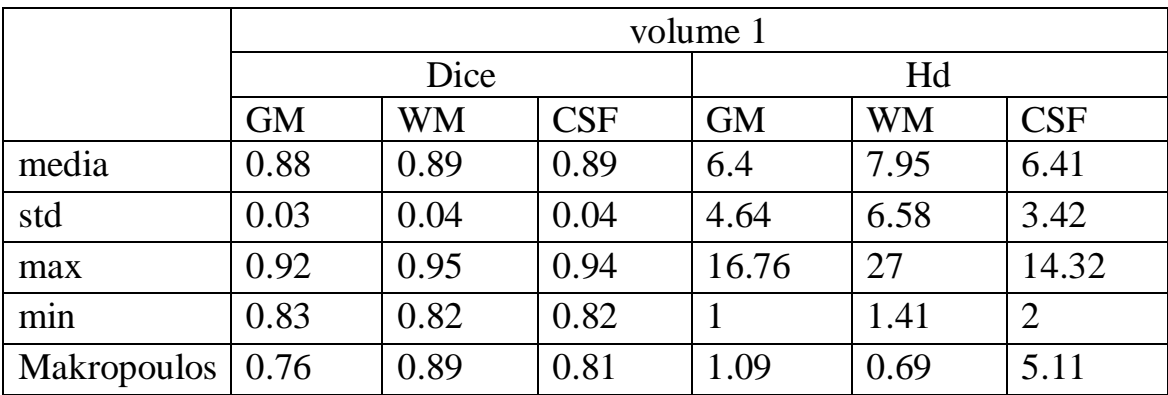

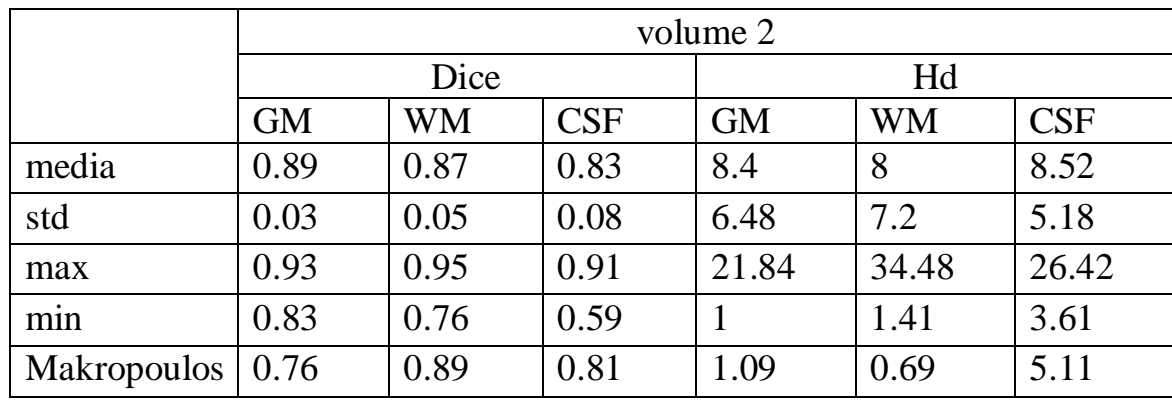

## Conclusioni

In questa tesi è stato proposto un metodo per la segmentazione automatica di immagini MRI cerebrali neonatali, in cui si è utilizzato un modello ai contorni attivi basato sull'informazione locale dell'immagine, che ha permesso di far fronte al problema della disomogeneità d'intensità. L'implementazione in due fasi successive ha inoltre consentito di superare le difficoltà dovute al basso contrasto tra i tessuti. L'analisi sperimentale svolta mostra che l'algoritmo fornisce buoni risultati di segmentazione del fluido cerebrospinale, della materia bianca e della materia grigia nelle immagini neonatali; in particolare, le segmentazioni ottenute per la zona coricale della materia grigia costituiscono un risultato interessante che potrebbe essere utile nell'ambito degli studi dello sviluppo cerebrale per valutare la conformazione e le modificazioni morfologiche della corteccia.

È da tener presente che il metodo proposto utilizza i dati dell'immagine senza sfruttare l'informazione di atlanti anatomici sulla distribuzione spaziale dei tessuti: mentre da una parte ciò evita di escludere caratteristiche strutturali che si potrebbe voler individuare, dall'altra, in presenza di artefatti o di variazioni d'intensità intra-tessutali di notevole entità, può portare ad errori di segmentazione. Miglioramenti dell'algoritmo potrebbero includere ulteriori vincoli sulla connettività e posizione relativa tra i tessuti definiti sulla base di solide conoscenze della morfologia cerebrale neonatale.

Infine, sviluppi futuri del lavoro svolto potranno essere volti alla segmentazione di altre strutture quali il cervelletto o il tronco encefalico, o

53

all'individuazione della materia bianca mielinizzata, di grande interesse per la valutazione degli stadi di sviluppo cerebrale.

### Bibliografia e sitografia

- [1] C. Li, C. Kao, J. Gore, Z. Ding. *Implicit active contours driven by local binary fitting energy*. IEEE Conference on Computer Vision and Pattern Recognition, 2007.
- [2] T. Chan, L. Vese. *Active contours without edges*. IEEE Transactions on Image Processing, vol. 10, no. 2, February 2001.
- [3] [http://neobrains12.isi.uu.nl](http://neobrains12.isi.uu.nl/)
- [4] M. Kass, A. Witkin, D. Terzopoulos. *Snakes: active contour models*. International Journal of Computer Vision, vol. 1, pp. 321-331, 1987.
- [5] S. Osher, J. Sethian. *Fronts propagating with curvature dependent speed: algorithms based on Hamilton-Jacobi formulation*. Journal of Computational Physics, vol. 79, pp. 12-49, 1988.
- [6] D. Mumford, J. Shah. *Optimal approximation by piecewise smooth functions and associated variational problems*. Communications on Pure and Applied Mathematics, vol. 42, pp. 577-685, 1989.
- [7] C. Li, C. Kao, J. Gore, Z. Ding. *Minimization of region-scalable fitting energy for image segmentation*. IEEE Transactions on Image Processing, vol. 17, no. 10, October 2008.
- [8] G. Chung, L. Vese. *Image segmentation using a multilayer level-set approach*. Comput Visual Sci , 12: 267-285, 2009.
- [9] M. Prastawa, J.H. Gilmore, W. Lin, G. Gerig. *Automatic segmentation of MR images of the developing newborn brain*. Medical Image Analysis, 9(5), pp. 457-466, 2005.
- [10] P. Anbeek, K.L. Vincken, F. Groenendaal, A. Koeman, M.J.P. van Osch, J. van der Grond. *Probabilistic brain tissue segmentation in*

*neonatal magnetic resonance imaging*. Pediatric Research, 63(2), pp. 158-163, 2008.

- [11] V. Srhoj-Egekher, M.J.N.L. Benders, K.J. Kersbergen, M.A. Viergever, I. Isgum. *Automatic segmentation of neonatal brain MRI using atlas based segmentation and machine learning approach*. MICCAI Grand Challenge: Neonatal Brain Segmentation 2012 (NeoBrainS12).
- [12] L. Gui, R. Lisowski, T. Faundez, P.S. Huppi, F. Lazeyras, M. Kocher. *Morphology-based segmentation of newborn brain MR images*. MICCAI Grand Challenge: Neonatal Brain Segmentation 2012 (NeoBrainS12).
- [13] A. Makropoulos, C. Ledig, P. Aljabar, A. Serag, J.V. Hajnal, A.D. Edwards, S.J. Counsell, D.Rueckert. *Automatic tissue and structural segmentation of neonatal brain MRI using Expectation-Maximization*. MICCAI Grand Challenge: Neonatal Brain Segmentation 2012 (NeoBrainS12).
- [14] A. Melbourne, M.J. Cardoso, G.S. Kendall, N.J. Robertson, N. Marlow, S. Ourselin. *NeoBrainS12 Challenge: Adaptive neonatal MRI brain segmentation with myelinated white matter class and automated extraction of ventricles I-IV*. MICCAI Grand Challenge: Neonatal Brain Segmentation 2012 (NeoBrainS12).
- [15] I. Bankman. *Handbook of medical imaging: processing and analysis*. San Diego: Academic Press, 2000.
- [16] J.S. Suri, D.L. Wilson, S. Laxminarayan. *Handbook of biomedical image analysis*. New York: Kluwer Academic-Plenum, 2005.
- [17] G. Valli, G. Coppini. *Bioimmagini*. Bologna: Patron, 2005.
- [18] R.C. Gonzalez, R.E. Woods. *Digital image processing*. Upper Saddle River, NJ: Pearson Prentice-Hall, 2008.
- [19] L. Landini, V. Positano, M.F. Santarelli. *Advanced image processing in MRI*. Boca Raton: Taylor & Francis, 2005.
- [20] M.J.T. Fitzgerald, G. Gruener, E.Mtui. *Neuroanatomia con riferimenti funzionali e clinici*. Milano: Elsevier Masson, 2012.